#### **POSTGRADUATE DEPARTMENT OF COMPUTER APPLICATIONS, GOVERNMENT ARTS COLLEGE(AUTONOMOUS), COIMBATORE 641018.**

# DATA STRUCTURES AND ALGORITHMS

**The contents in this E material are from**

**Ellis Horowitz, Sartaj Sahni, and Susan Anderson-Freed "Fundamentals of Data Structures in C", Computer Science Press, 1992.**

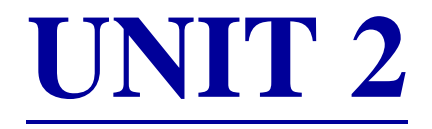

#### **FACULTY**

#### **Dr.R.A.ROSELINE M.Sc.M.Phil.,Ph.D,**

Associate Professor and Head, Postgraduate Department of Computer Applications, Government Arts College(Autonomous), Coimbatore 641018.

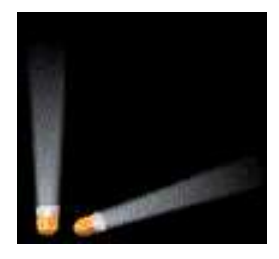

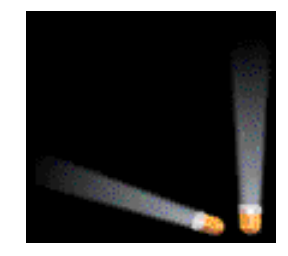

- Linear list.
- One end is called top.
- Other end is called bottom.
- Additions to and removals from the top end only.

# Stack Of Cups

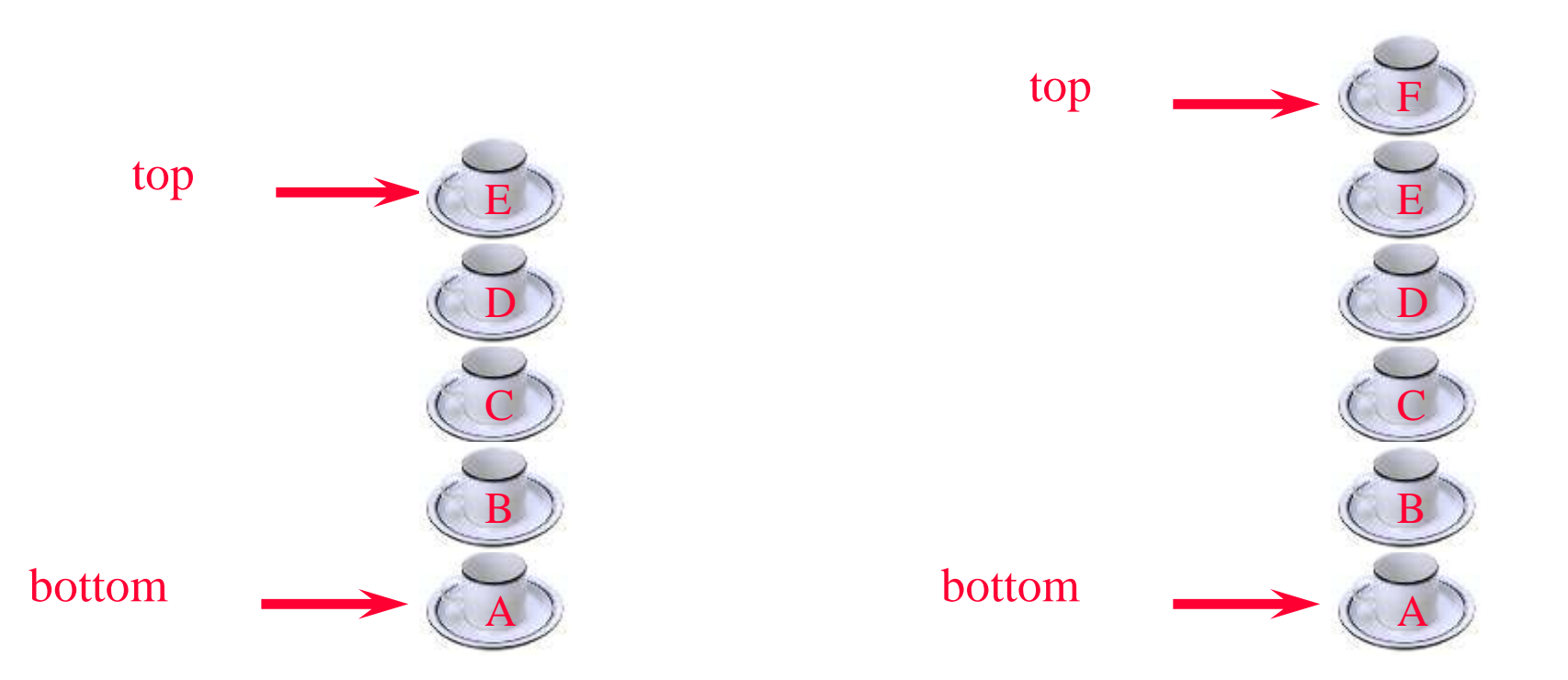

- Add a cup to the stack.
- Remove a cup from new stack.
- A stack is a LIFO list.

# Parentheses Matching

- $(((a+b)*c+d-e)/(f+g)-(h+j)*(k-l))/(m-n)$ 
	- Output pairs  $(u, v)$  such that the left parenthesis at position u is matched with the right parenthesis at v.
		- $(2,6)$   $(1,13)$   $(15,19)$   $(21,25)$   $(27,31)$   $(0,32)$   $(34,38)$
- $(a+b)$ <sup>\*</sup> $((c+d)$ 
	- $(0,4)$
	- right parenthesis at 5 has no matching left parenthesis
	- $(8,12)$
	- left parenthesis at 7 has no matching right parenthesis

# Parentheses Matching

- scan expression from left to right
- when a left parenthesis is encountered, add its position to the stack
- when a right parenthesis is encountered, remove matching position from stack

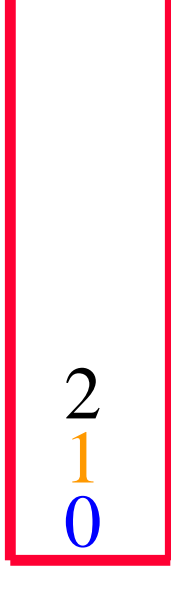

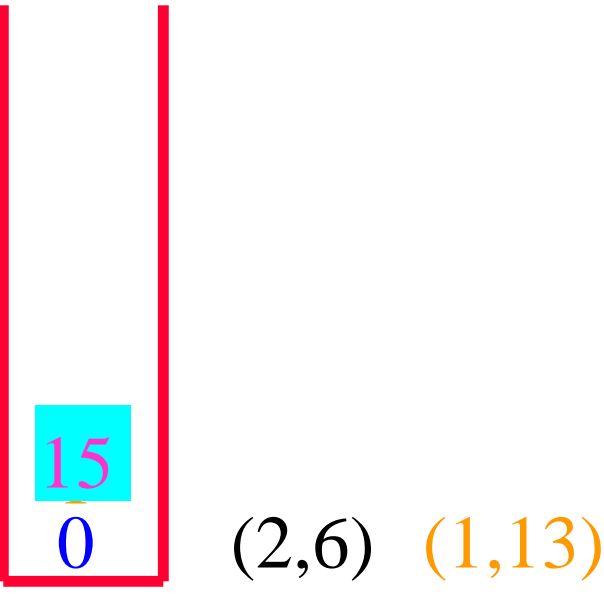

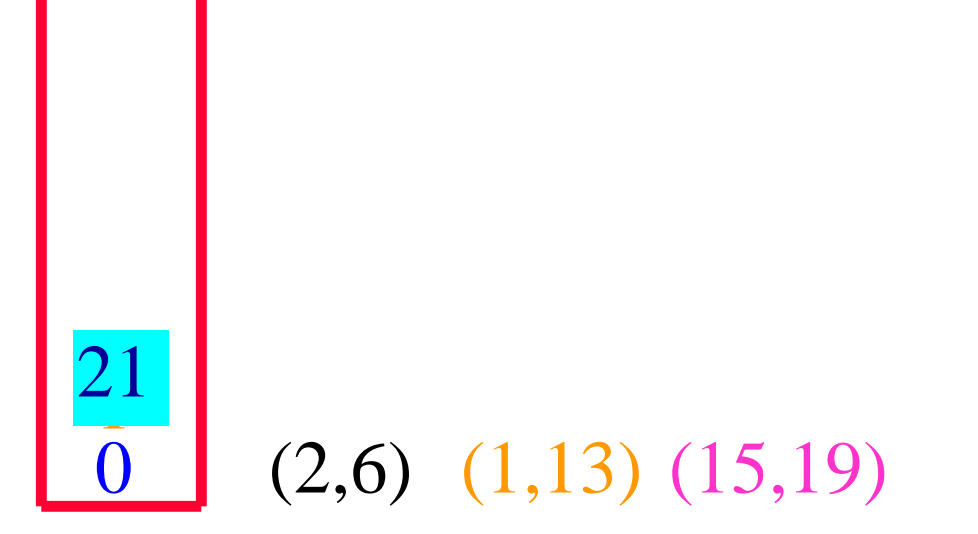

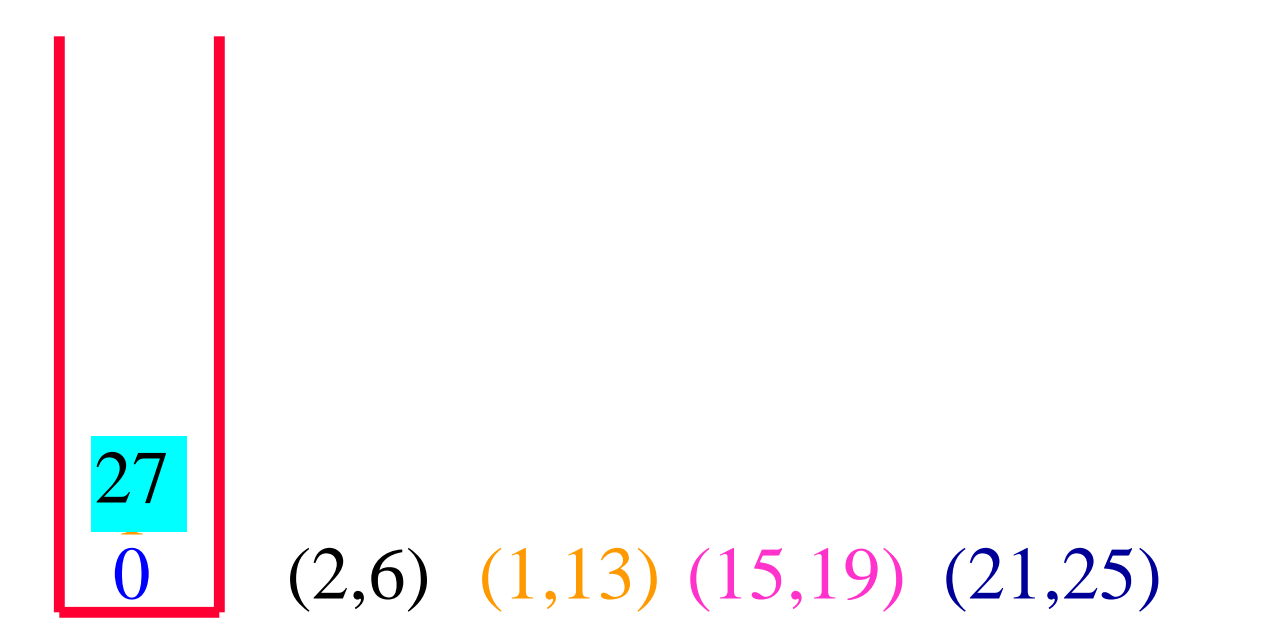

•  $(((a+b)*c+d-e)/(f+g)-(h+j)*(k-l))/(m-n)$ 

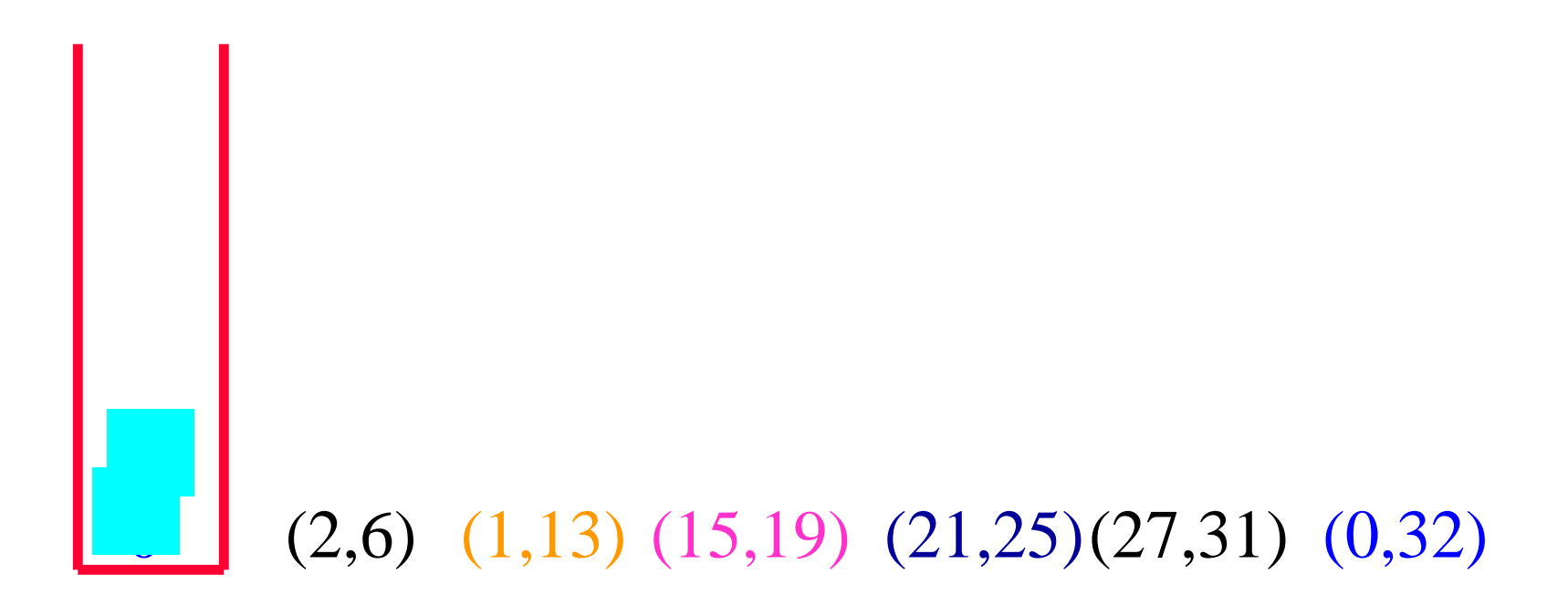

• and so on

- Standard operations:
	- IsEmpty ... return true iff stack is empty
	- IsFull ... return true iff stack has no remaining capacity
	- Top ... return top element of stack
	- Push ... add an element to the top of the stack
	- Pop ... delete the top element of the stack

- Use a 1D array to represent a stack.
- Stack elements are stored in stack[0] through stack[top].

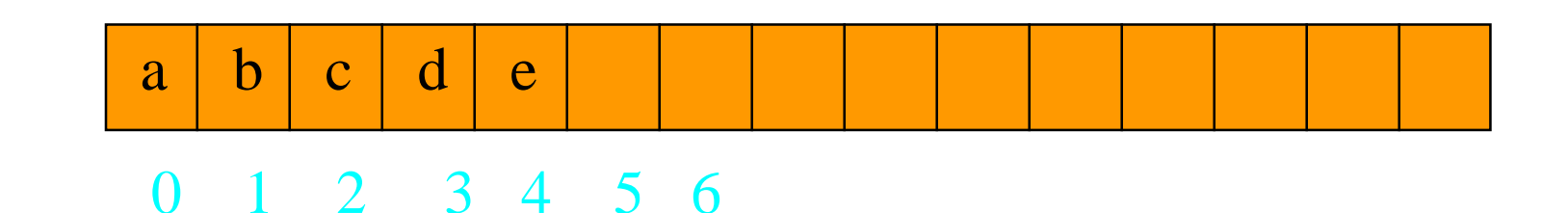

- stack top is at element e
- $-$  IsEmpty()  $\Rightarrow$  check whether top  $\geq 0$ 
	- $\cdot$  O(1) time
- $-$  IsFull()  $\Rightarrow$  check whether top  $=$  capacity  $-1$ 
	- $\cdot$  O(1) time
- $-$  Top()  $\Rightarrow$  If not empty return stack[top]
	- $\bullet$  O(1) time

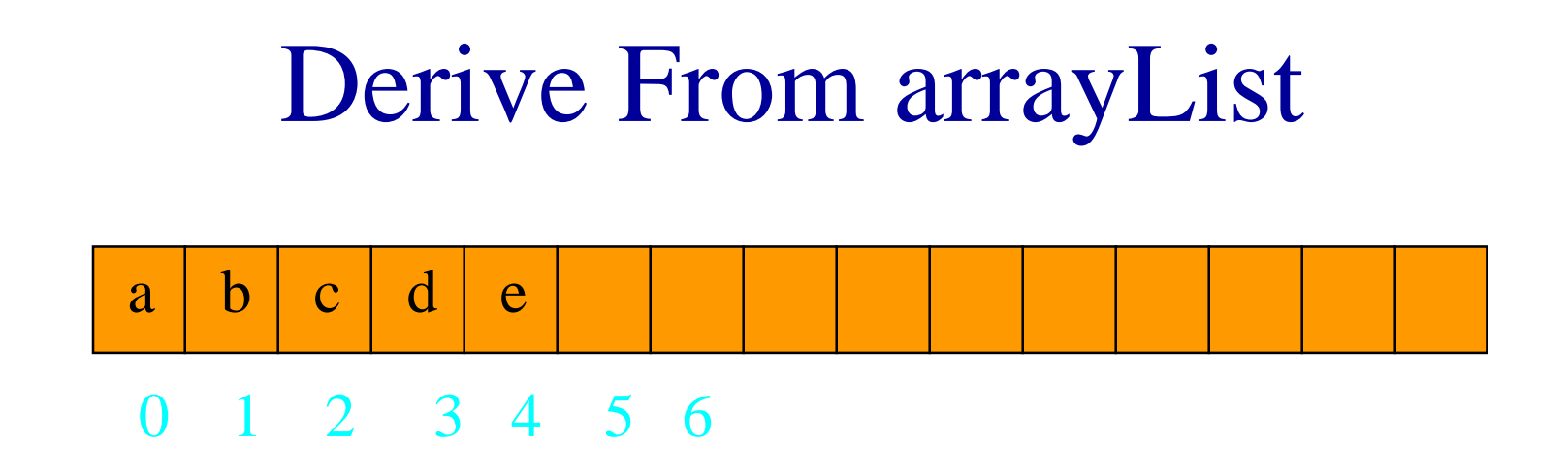

- $-$  Push(the Element)  $\Rightarrow$  if full then either error or increase capacity and then add at stack[top+1]
- Suppose we increase capacity when full
- $-$  O(capacity) time when full; otherwise O(1)
- $-Pop() \Rightarrow$  if not empty, delete from stack[top]
- $O(1)$  time

#### Push

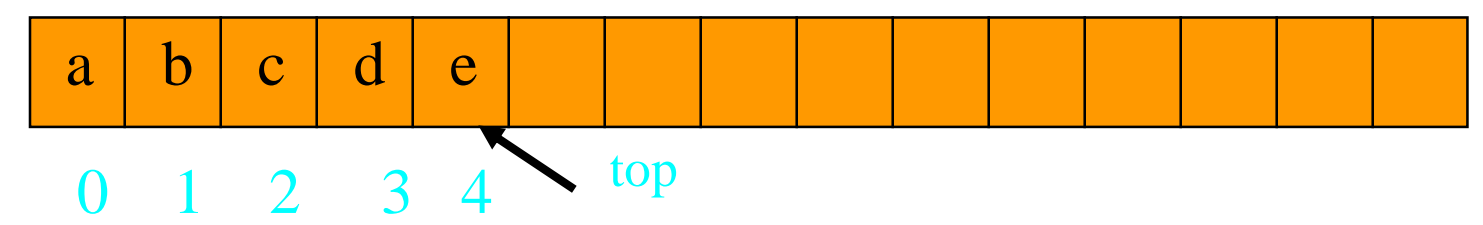

void push(element item)  $\frac{1}{x}$  add an item to the global stack  $\frac{x}{x}$ if (top  $>=$  MAX STACK SIZE - 1) StackFull(); /\* add at stack top \*/  $stack[++top] = item;$ 

}

#### Pop

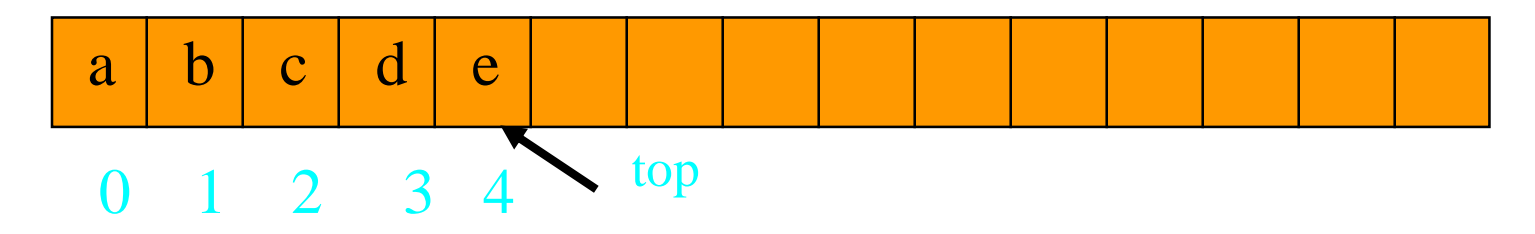

#### element pop() { if  $(top == -1)$ return StackEmpty(); return stack[top--];

}

# StackFull()

# void StackFull()  $\{$ fprintf(stderr, "Stack is full, cannot add element."); exit(EXIT\_FAILURE); }

# StackFull()/Dynamic Array

- Use a variable called *capacity* in place of MAX\_STACK\_SIZE
- Initialize this variable to  $(say)$  1
- When stack is full, double the capacity using REALLOC
- This is called *array doubling*

### StackFull()/Dynamic Array

#### void StackFull()

{<br>{

}

REALLOC(stack, 2\*capacity\*sizeof(\*stack); capacity  $* = 2$ ;

# Complexity Of Array Doubling

- $\blacksquare$  Let final value of capacity be 2<sup>k</sup>
- Number of pushes is at least  $2^{k-1}+1$
- $\blacksquare$  Total time spent on array doubling is  $\Sigma_{1 \le i=k} 2^{i}$
- $\blacksquare$  This is  $O(2^k)$
- So, although the time for an individual push is O(capacity), the time for all n pushes remains  $O(n)!$

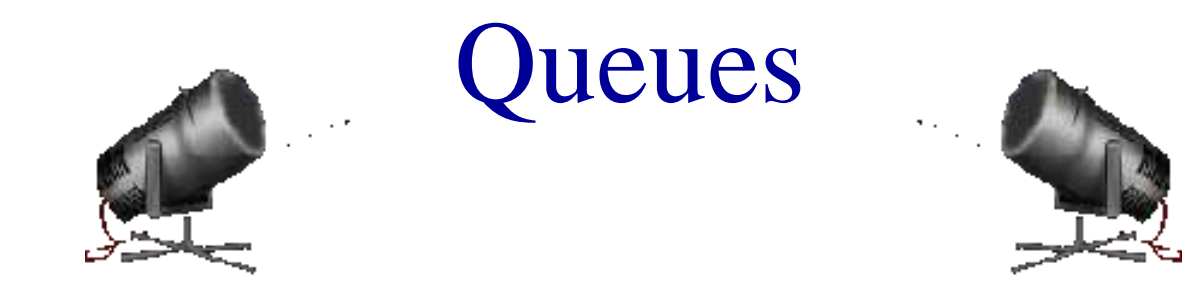

- Linear list.
- One end is called front.
- Other end is called rear.
- Additions are done at the rear only.
- Removals are made from the front only.

Cal

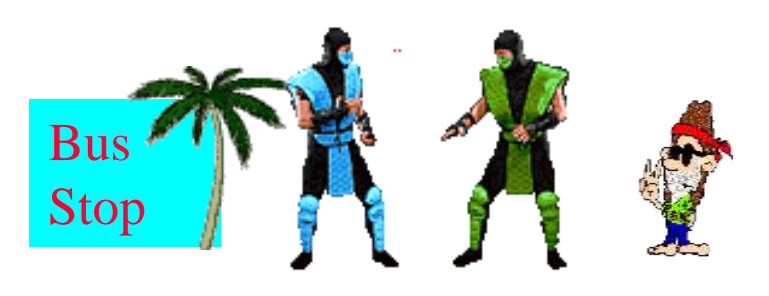

front

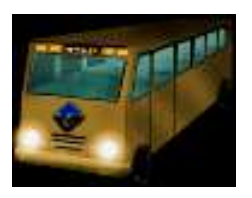

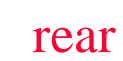

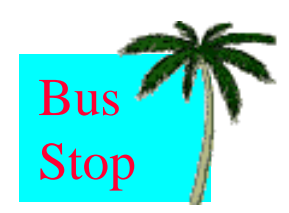

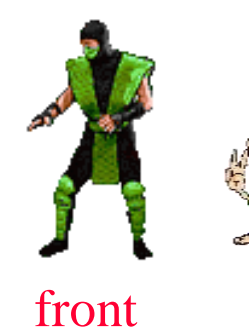

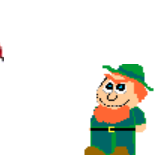

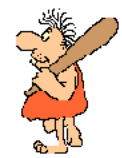

rear

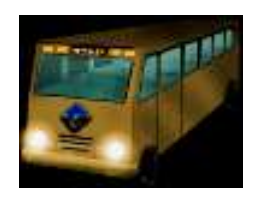

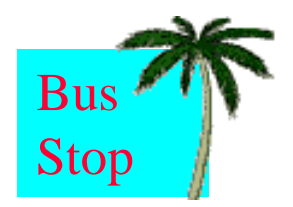

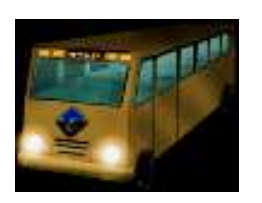

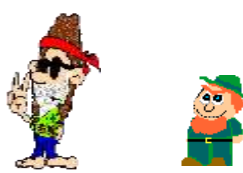

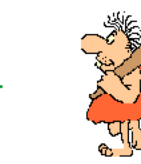

front

rear

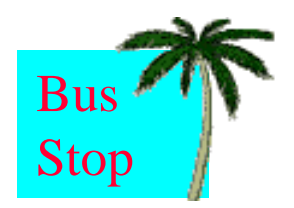

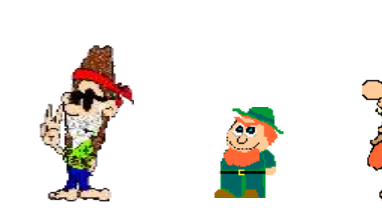

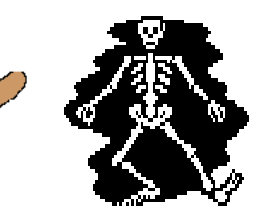

front

rear

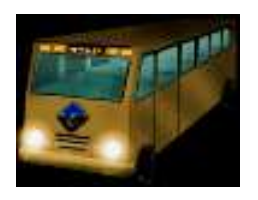

# Revisit Of Stack Applications

- Applications in which the stack cannot be replaced with a queue.
	- Parentheses matching.
	- Towers of Hanoi.
	- Switchbox routing.
	- Method invocation and return.
	- Try-catch-throw implementation.
- Application in which the stack may be replaced with a queue.
	- Rat in a maze.
		- Results in finding shortest path to exit.

# Wire Routing

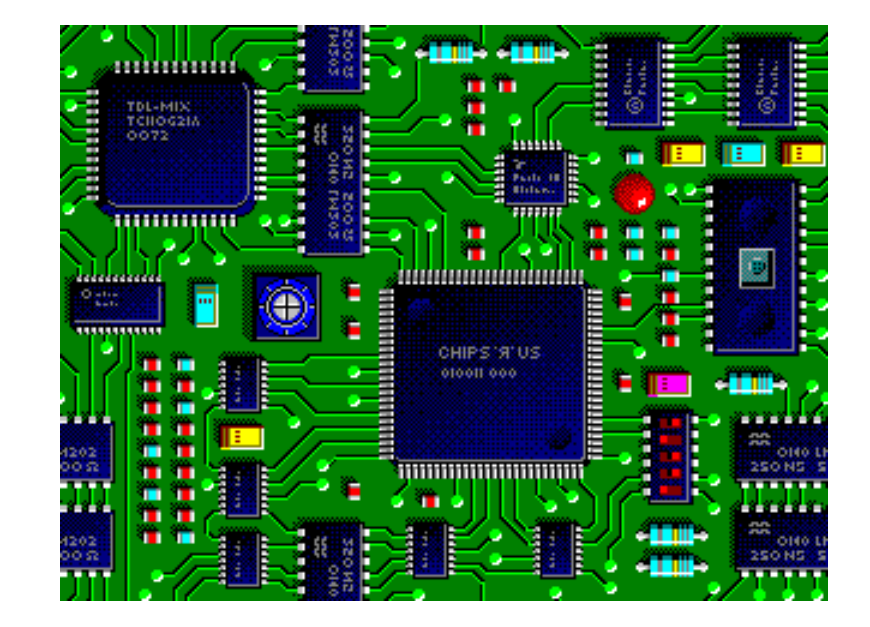

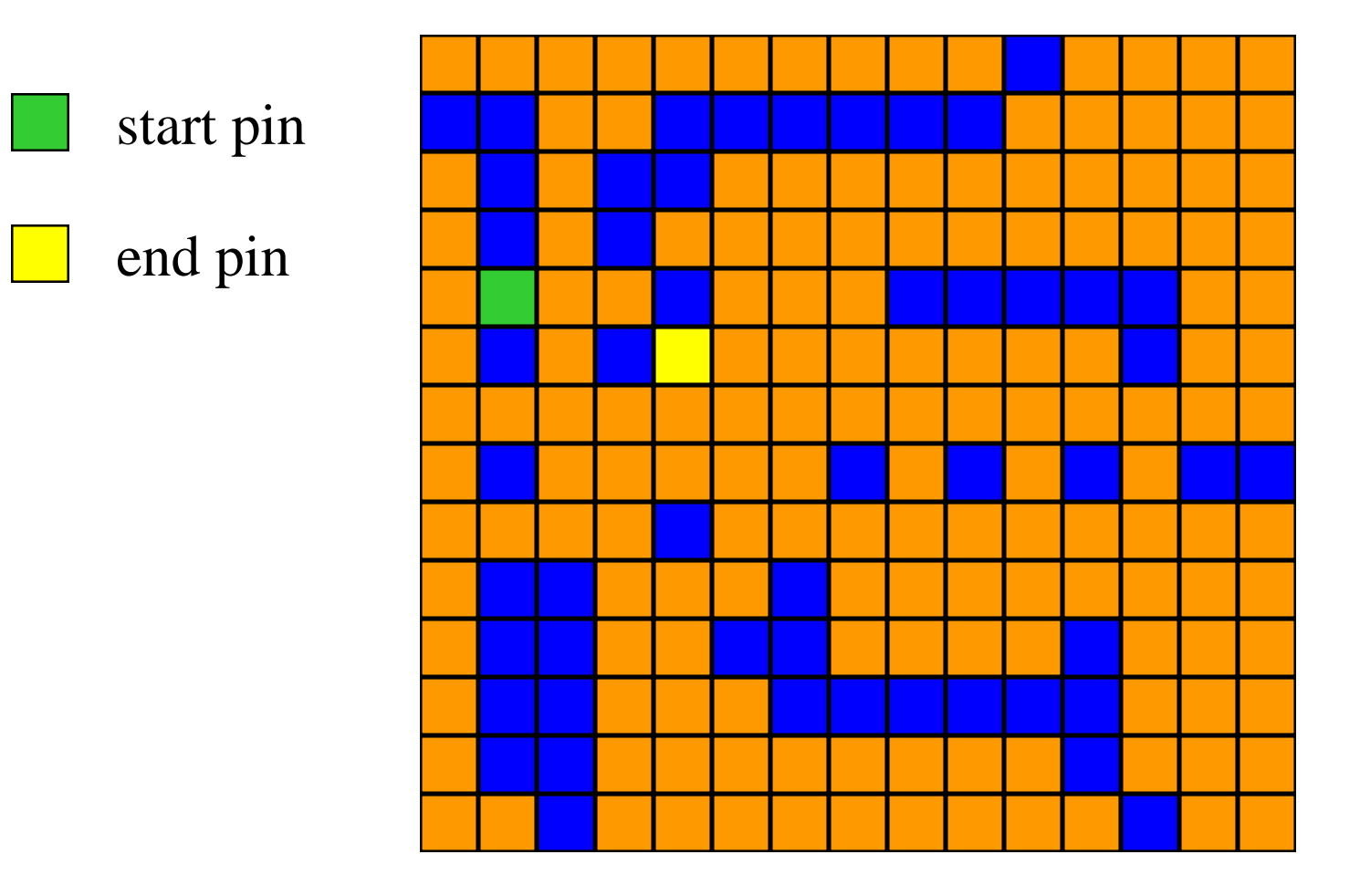

Label all reachable squares 1 unit from start.

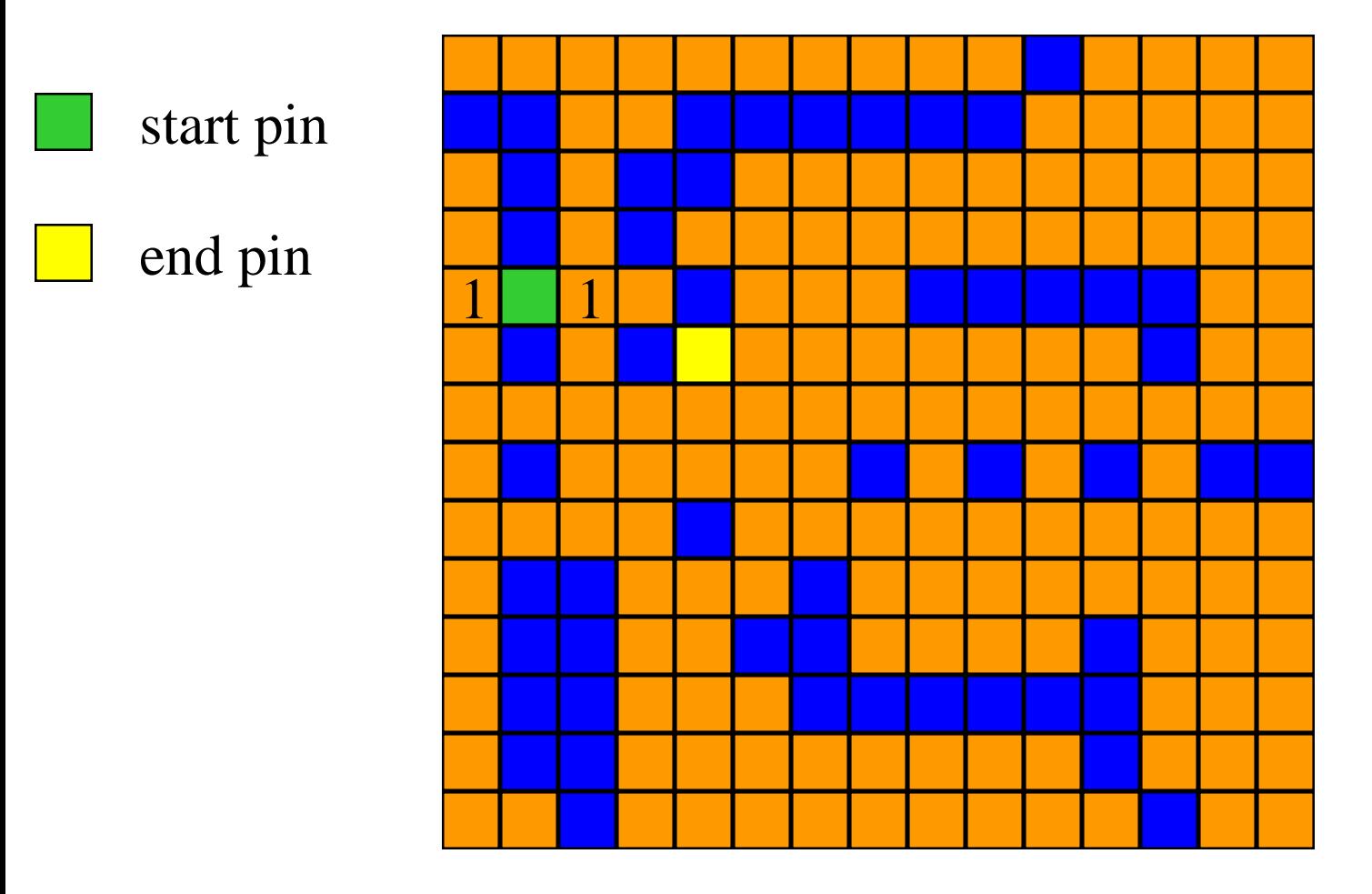

Label all reachable unlabeled squares 2 units from start.

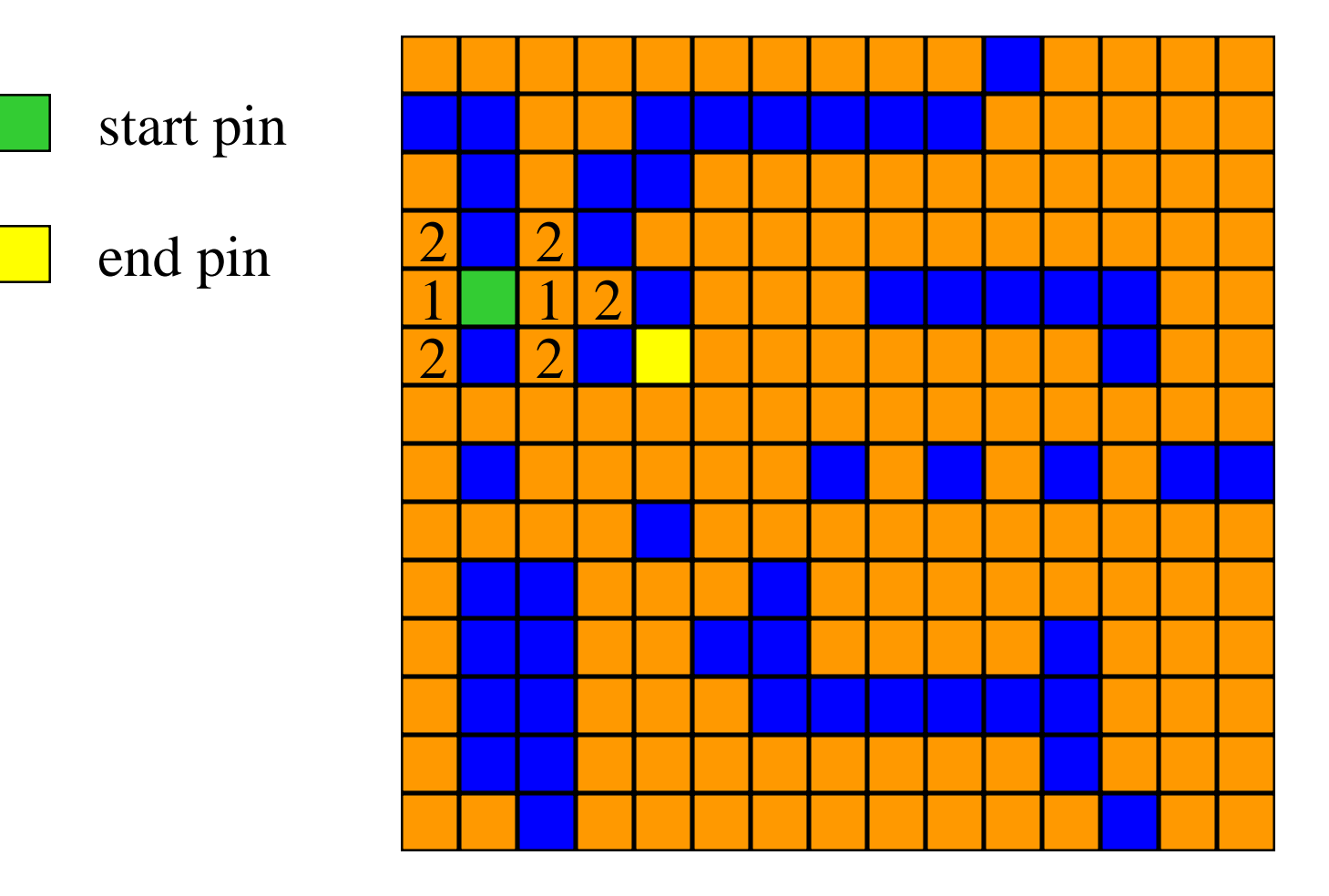

Label all reachable unlabeled squares 3 units from start.

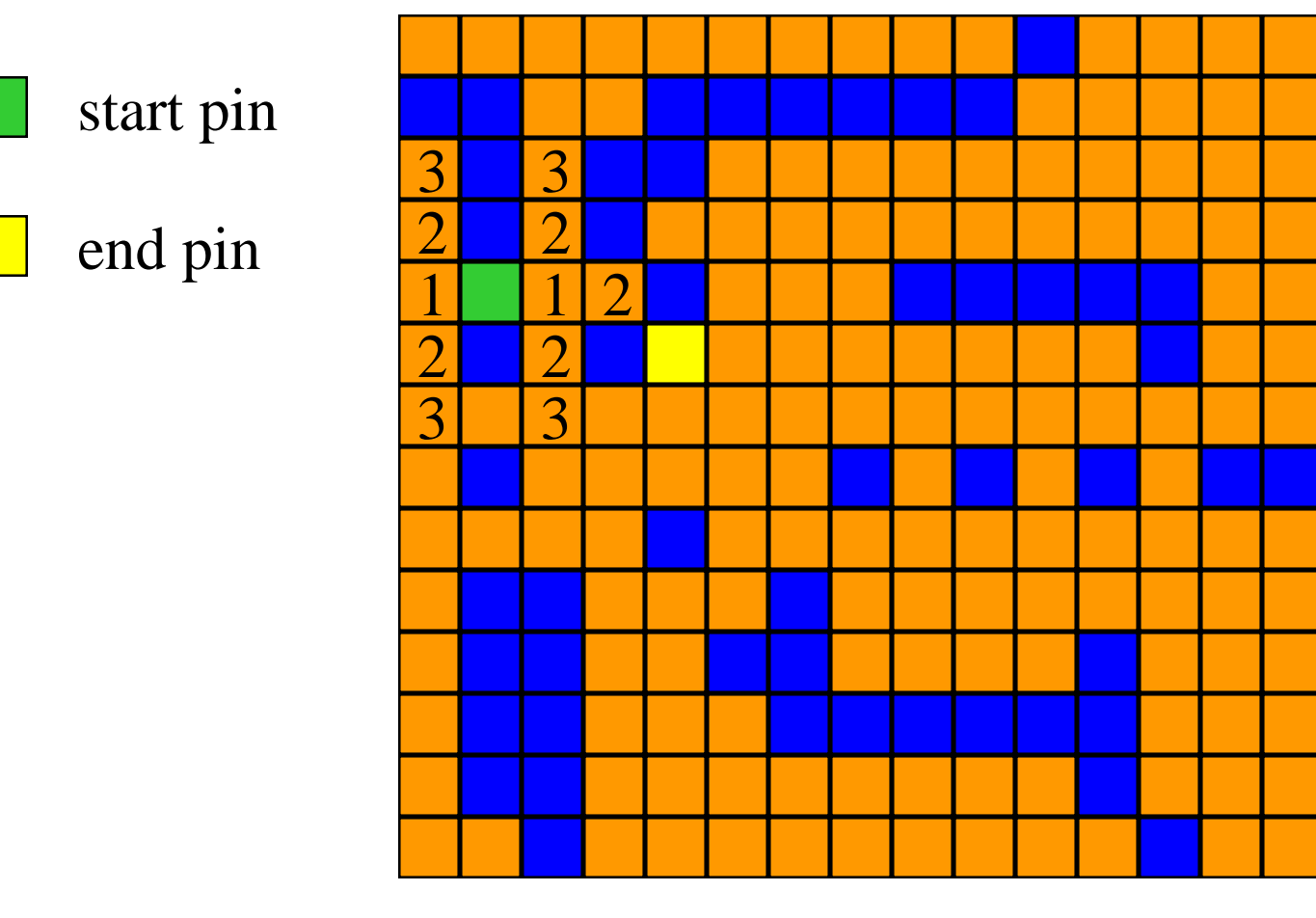

Label all reachable unlabeled squares 4 units from start.

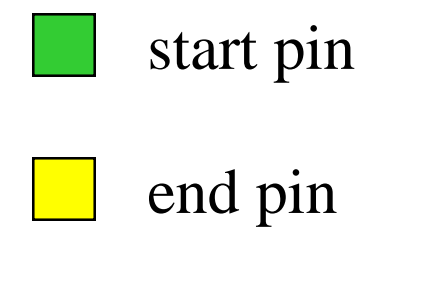

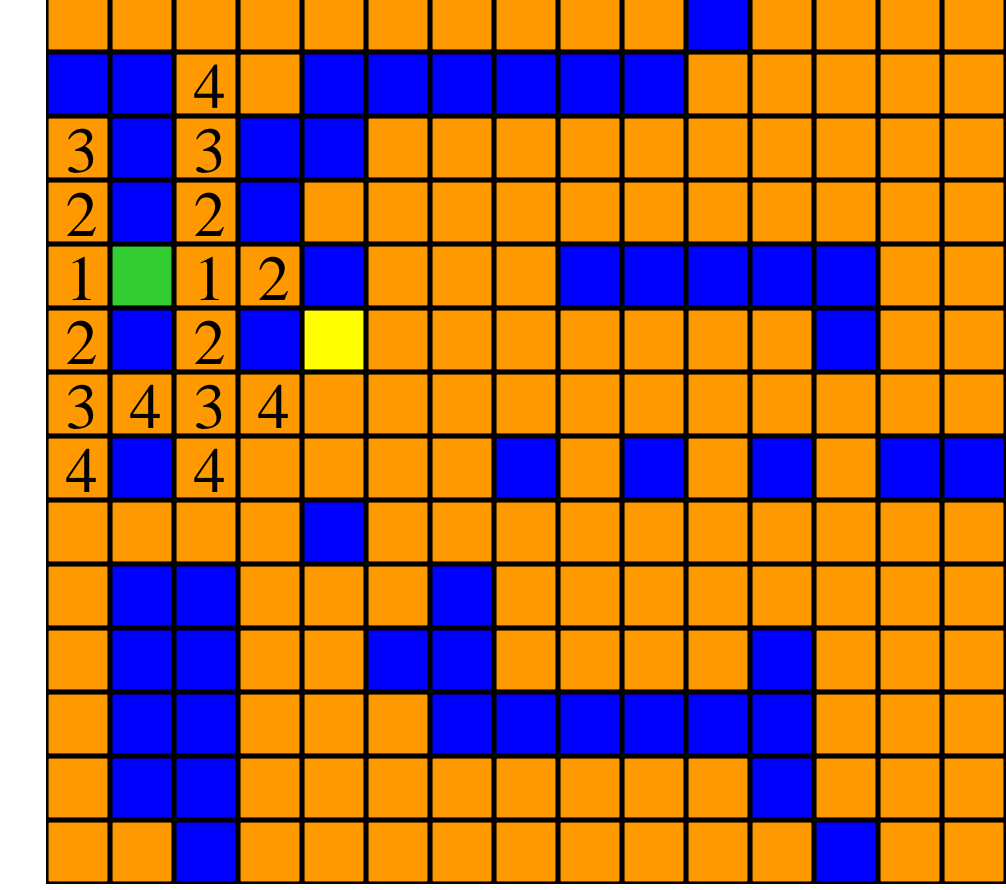

Label all reachable unlabeled squares 5 units from start.

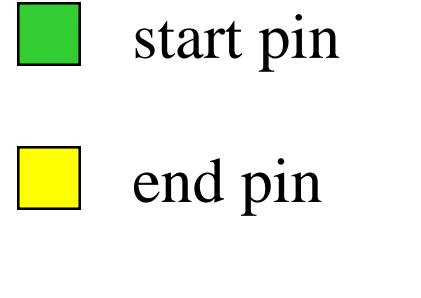

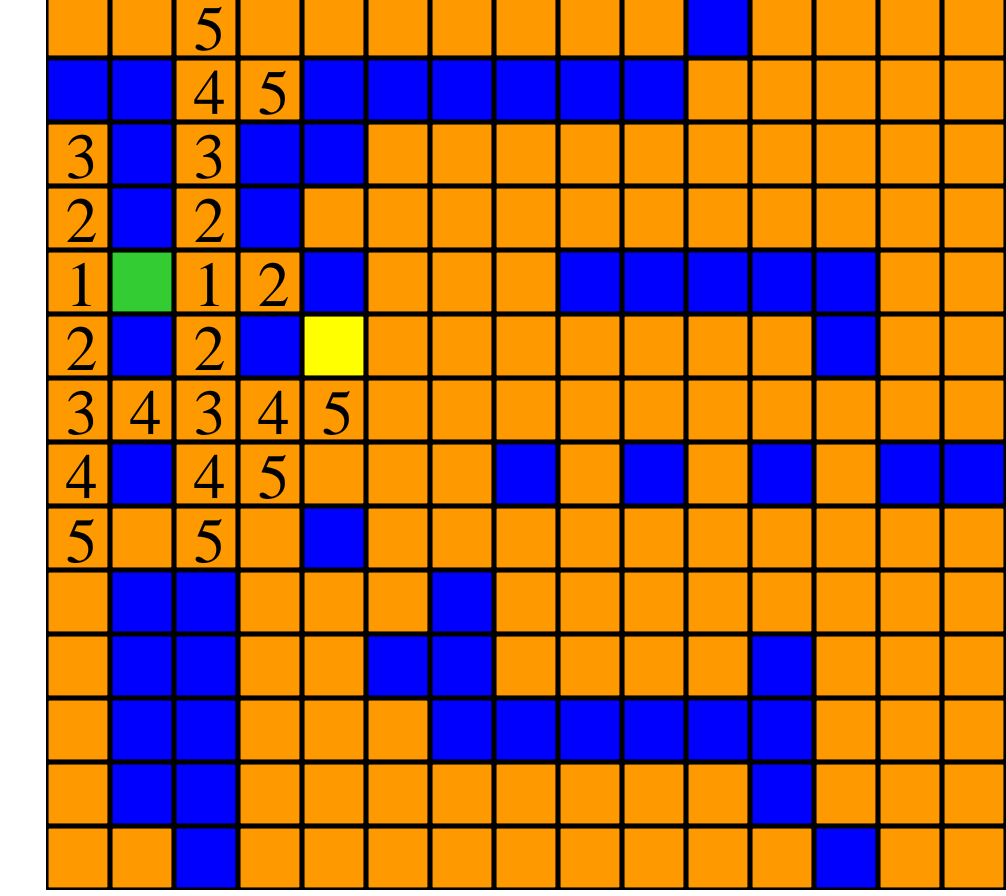

Label all reachable unlabeled squares 6 units from start.

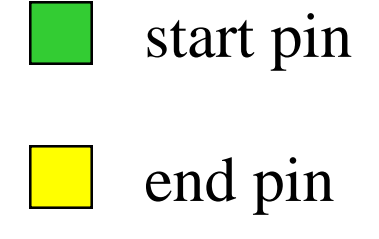

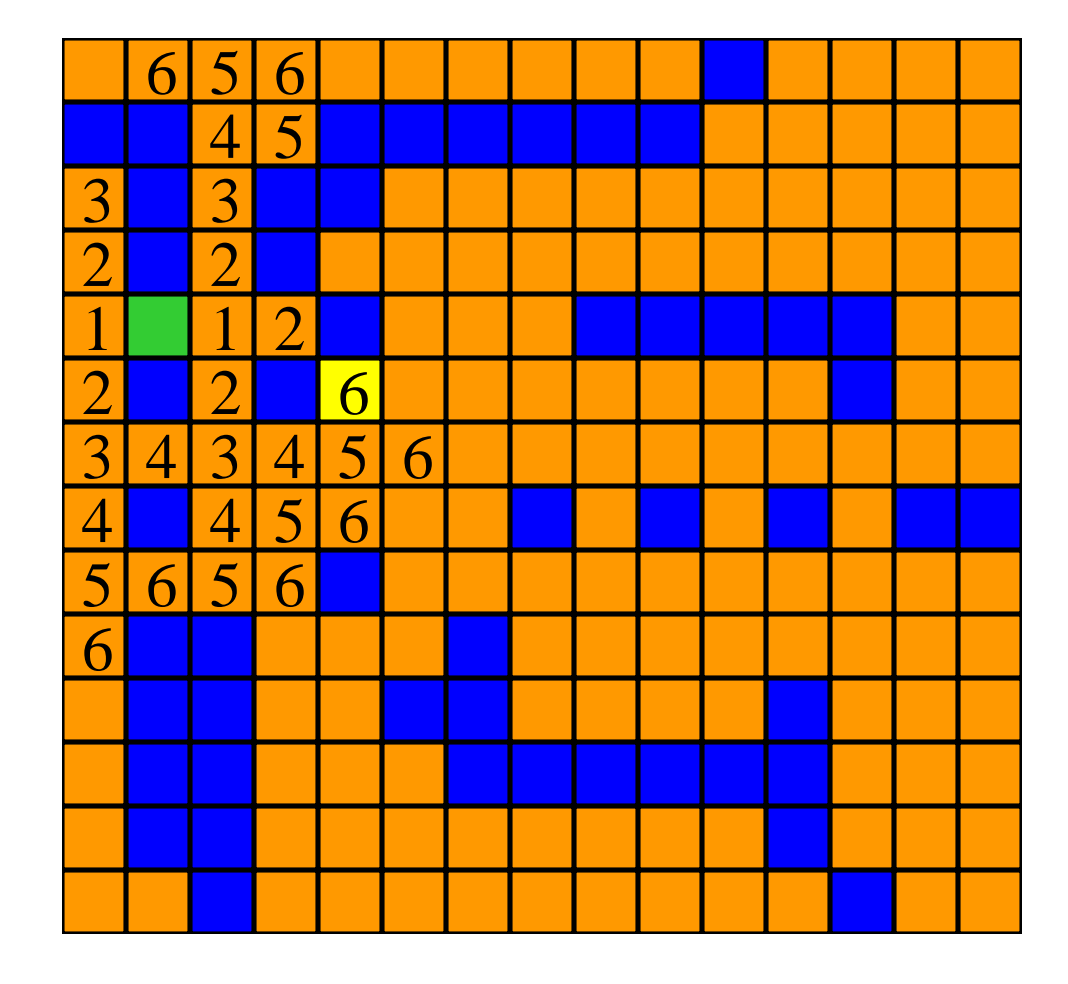

End pin reached. Traceback.

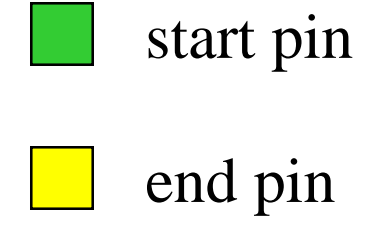

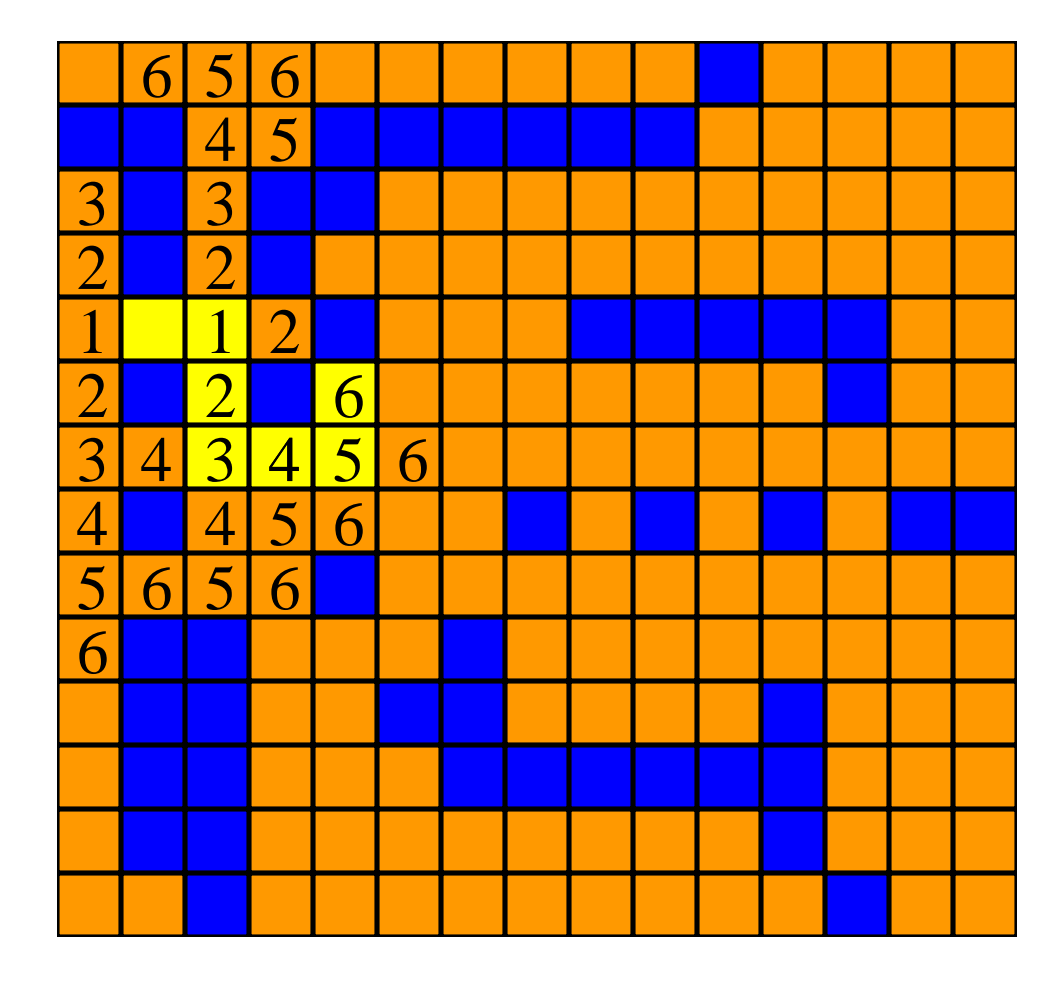

End pin reached. Traceback.
# Queue Operations

- IsFullQ … return true iff queue is full
- IsEmptyQ … return true iff queue is empty
- AddQ … add an element at the rear of the queue
- DeleteQ … delete and return the front element of the queue

## Queue in an Array

- Use a 1D array to represent a queue.
- Suppose queue elements are stored with the front element in queue[0], the next in queue[1], and so on.

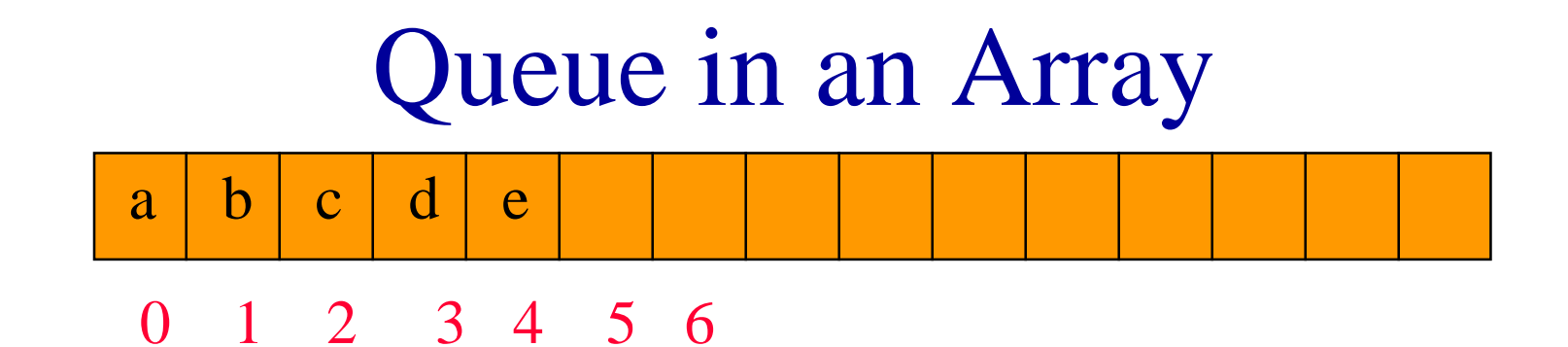

- $\blacksquare$  DeleteQ() => delete queue[0]
	- O(queue size) time
- $\blacktriangleleft$  AddQ(x) => if there is capacity, add at right end  $- O(1)$  time

## O(1) AddQ and DeleteQ

– to perform each opertion in  $O(1)$  time (excluding array doubling), we use a circular representation.

• Use a 1D array queue.

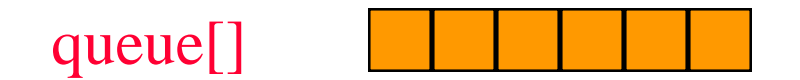

• Circular view of array.

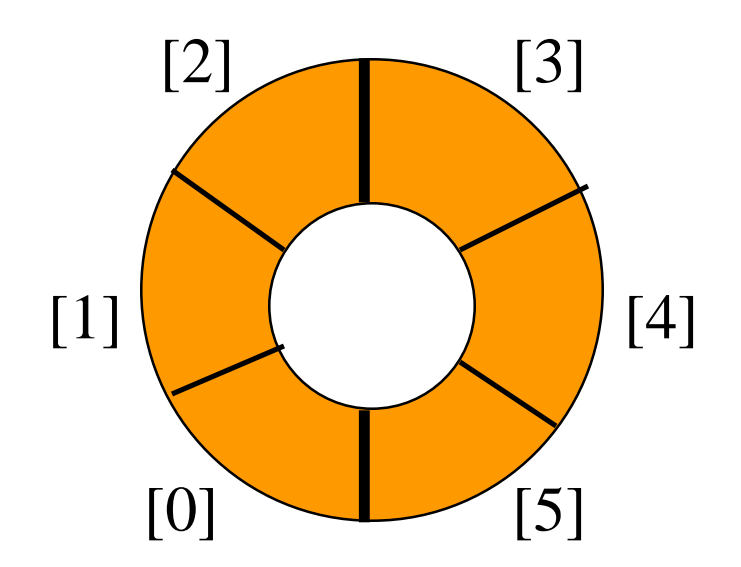

• Possible configuration with 3 elements.

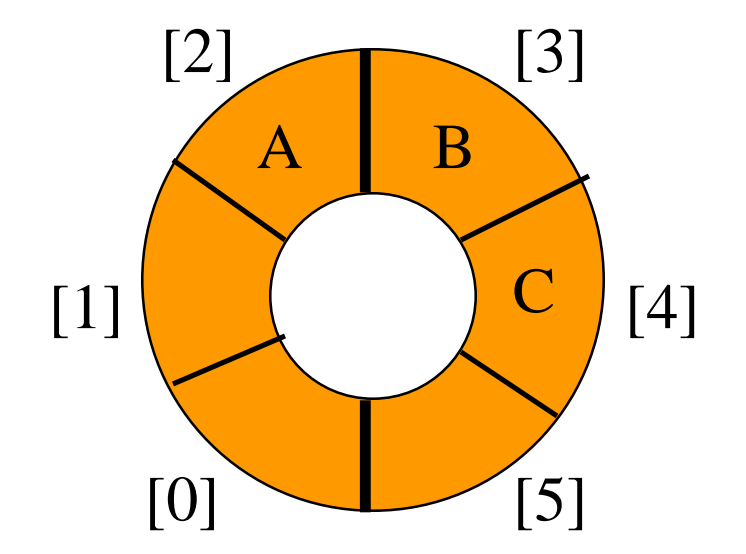

• Another possible configuration with 3 elements.

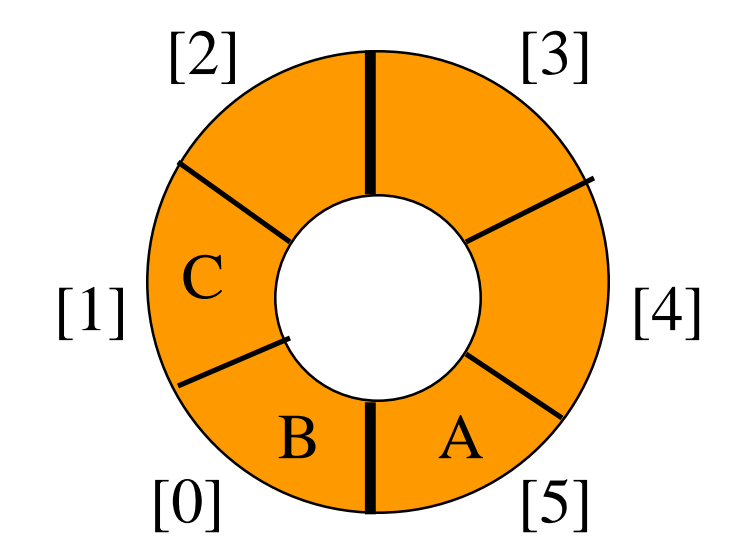

- Use integer variables front and rear.
	- front is one position counterclockwise from first element
	- rear gives position of last element

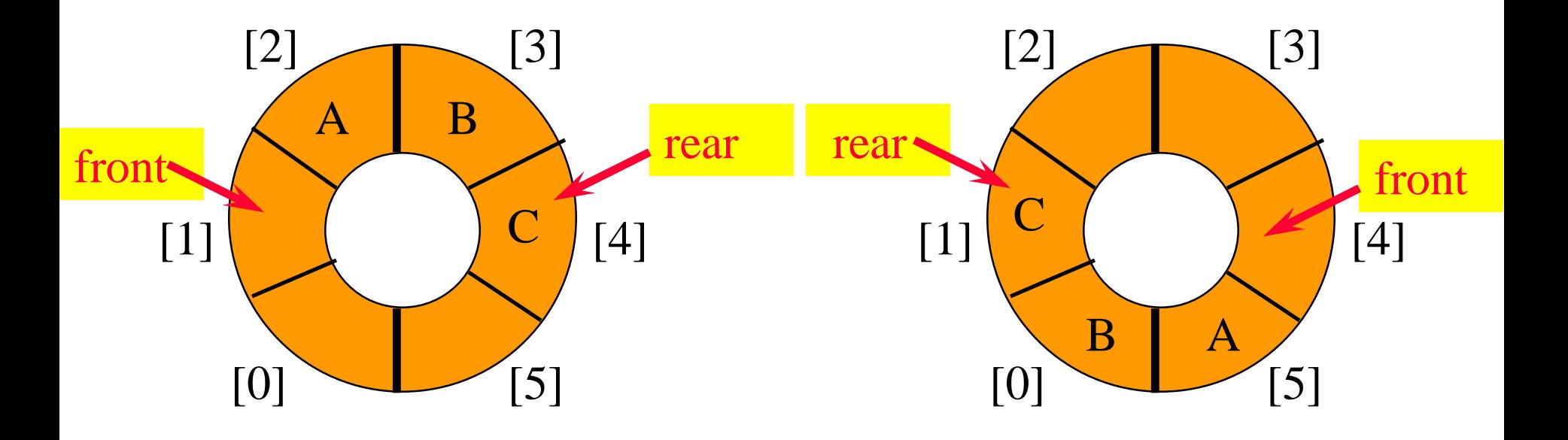

### Add An Element

• Move rear one clockwise.

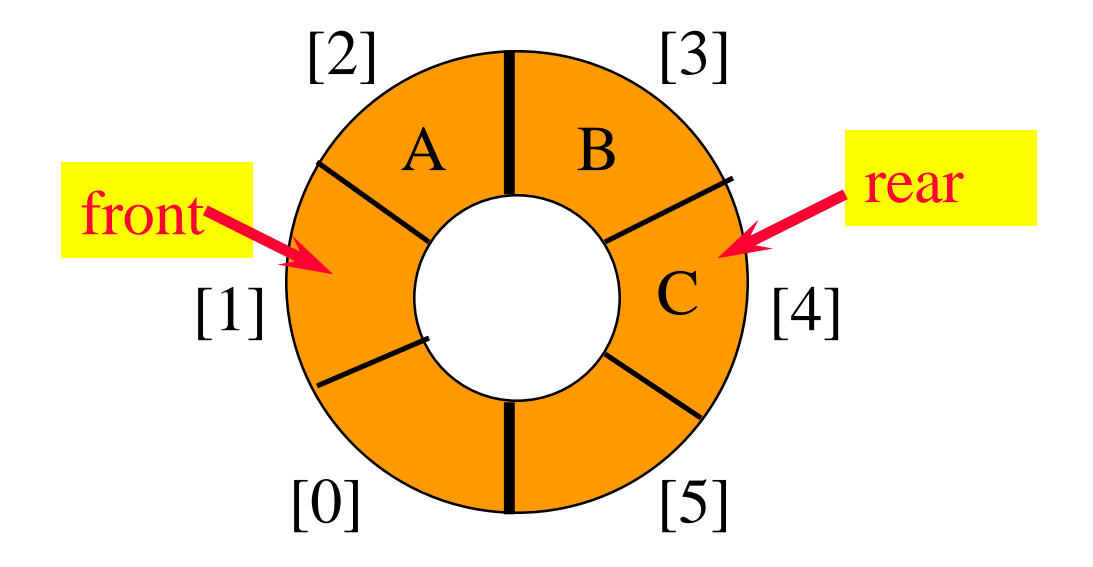

### Add An Element

- Move rear one clockwise.
- Then put into queue[rear].

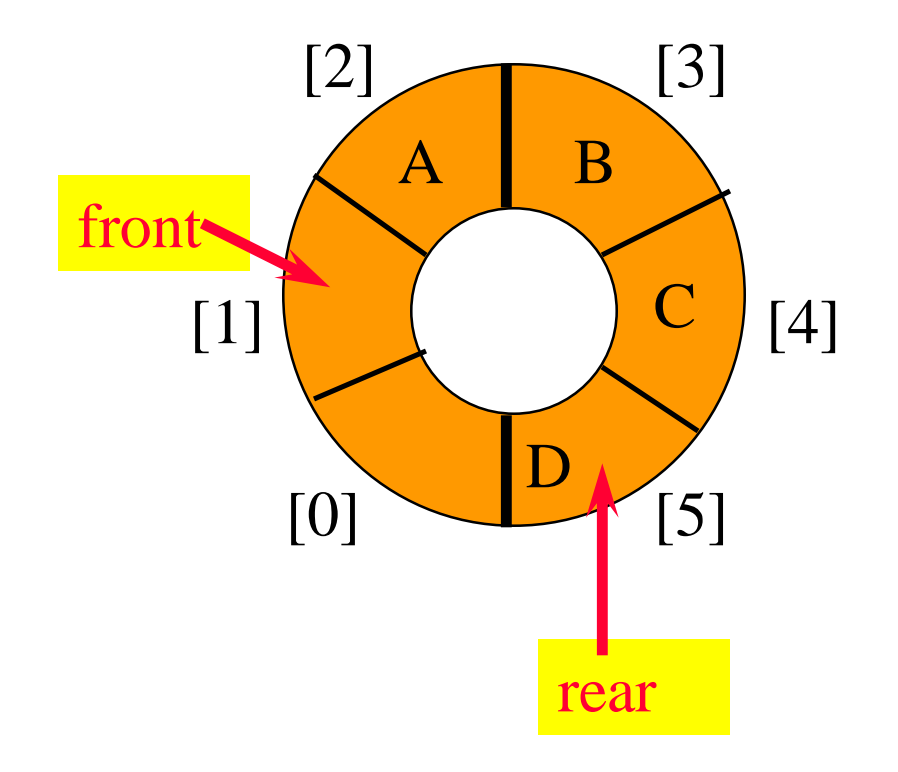

### Delete An Element

• Move front one clockwise.

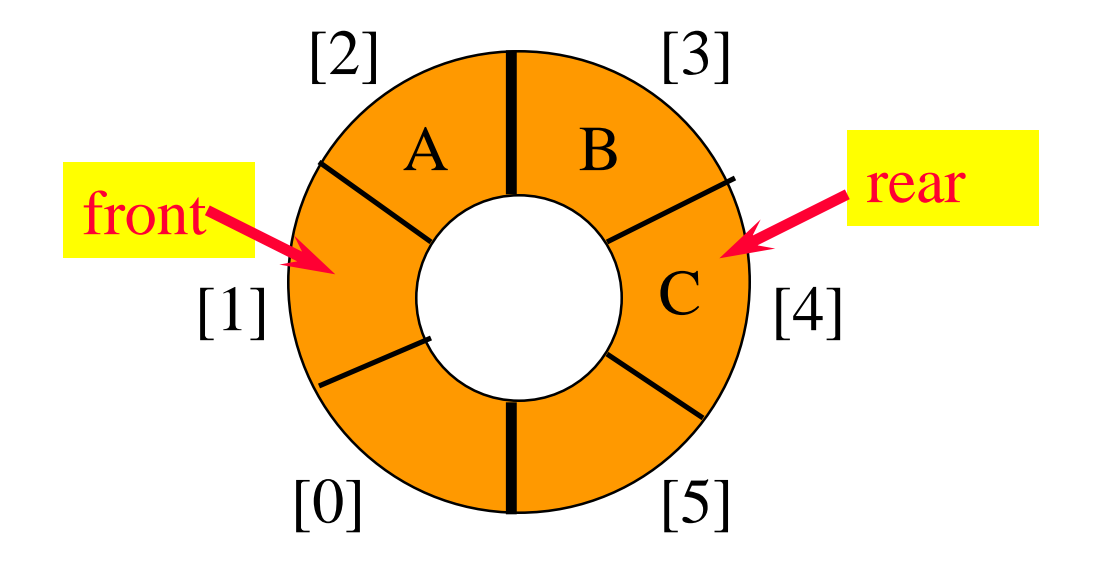

### Delete An Element

- Move front one clockwise.
- Then extract from queue[front].

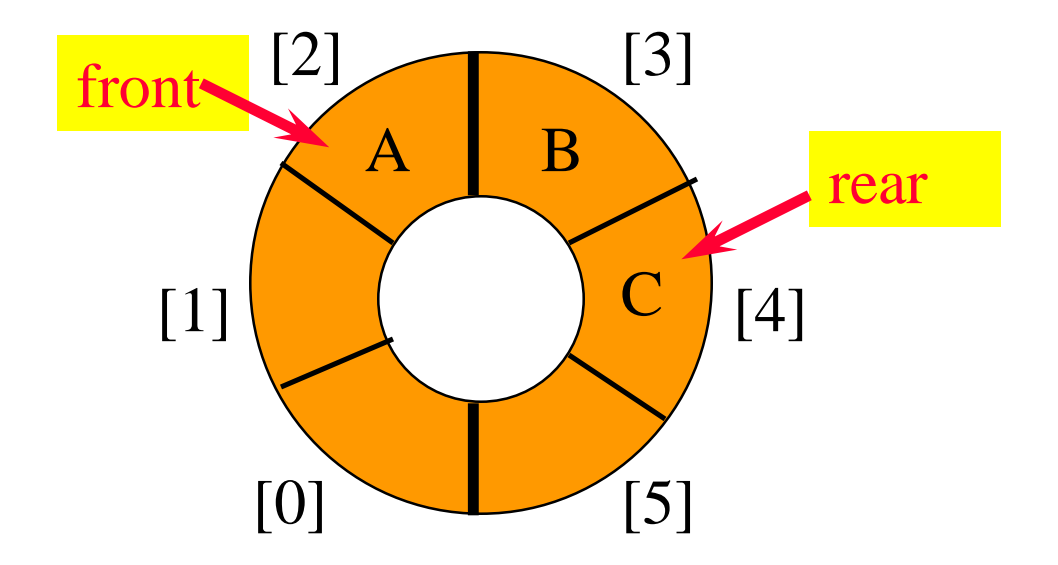

# Moving rear Clockwise

• rear++;

if (rear  $=$  = capacity) rear = 0;

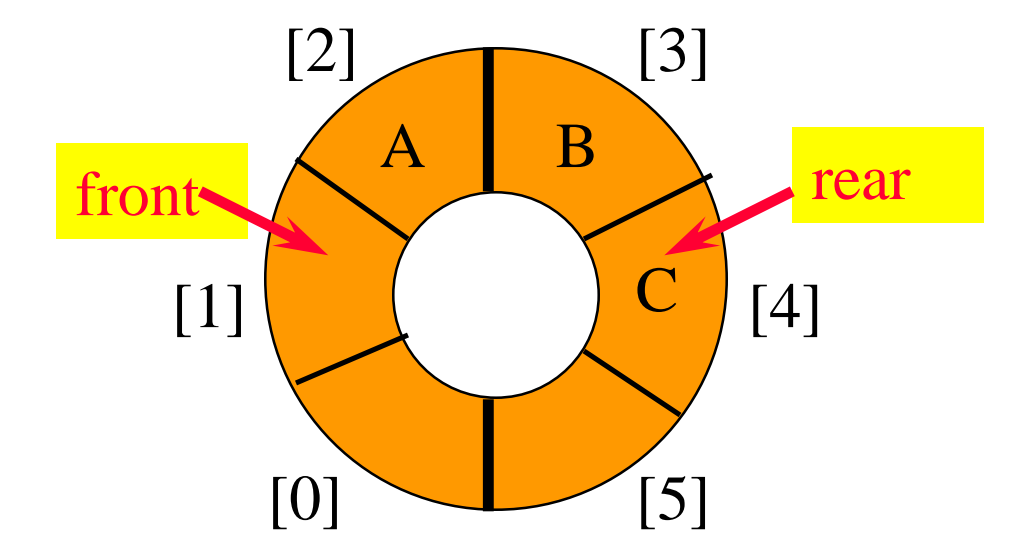

• rear  $=$  (rear  $+1$ ) % capacity;

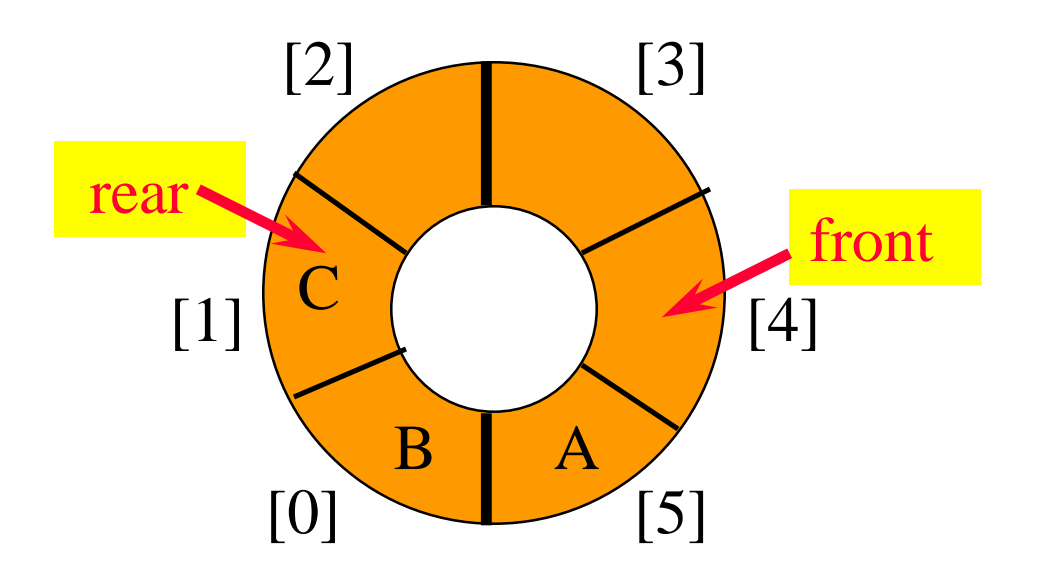

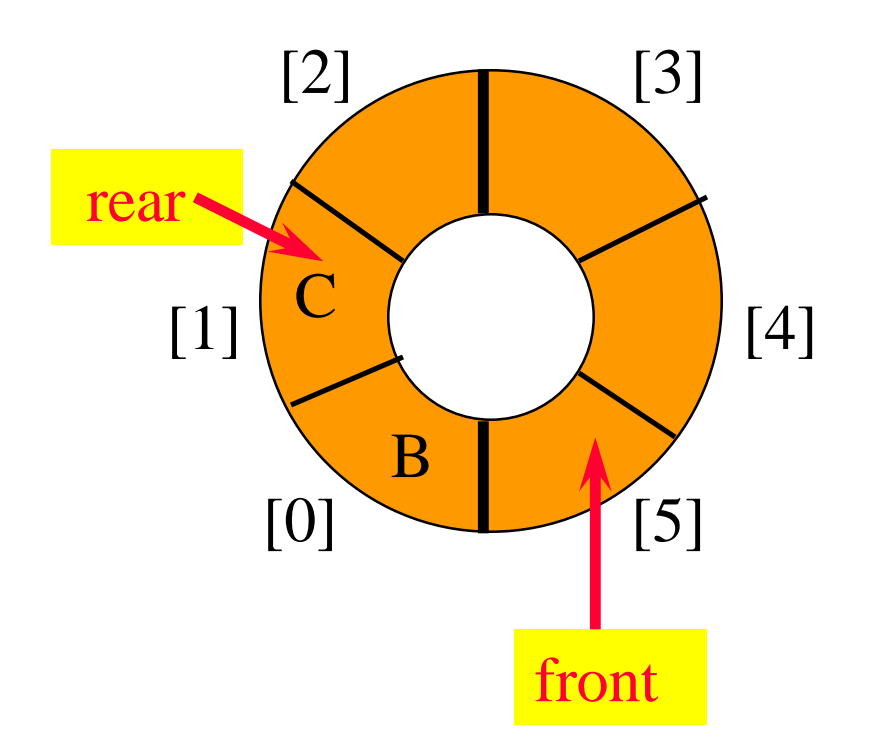

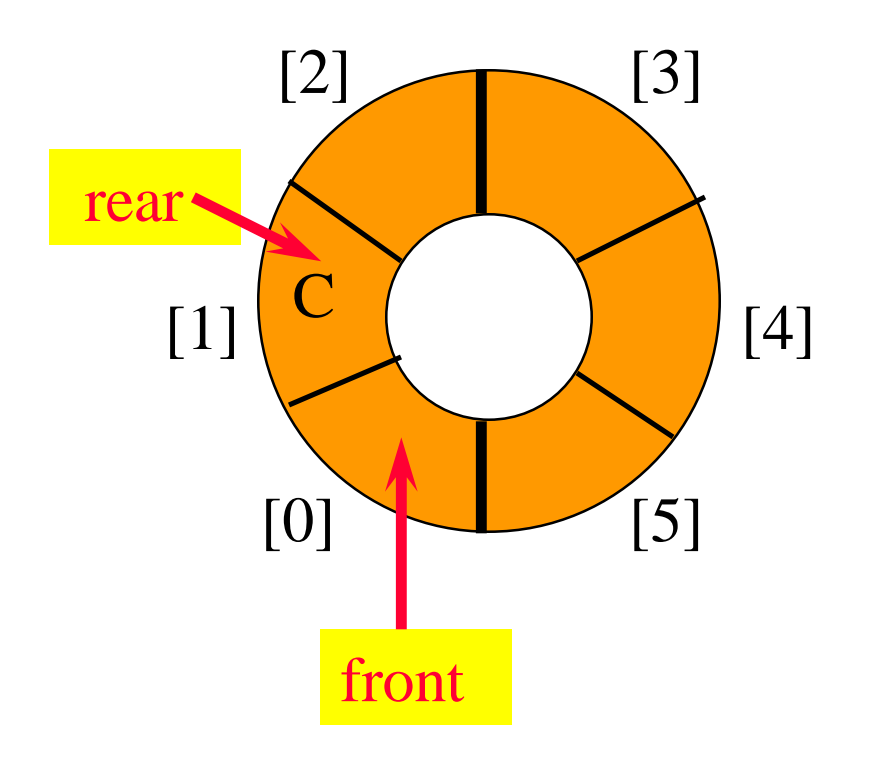

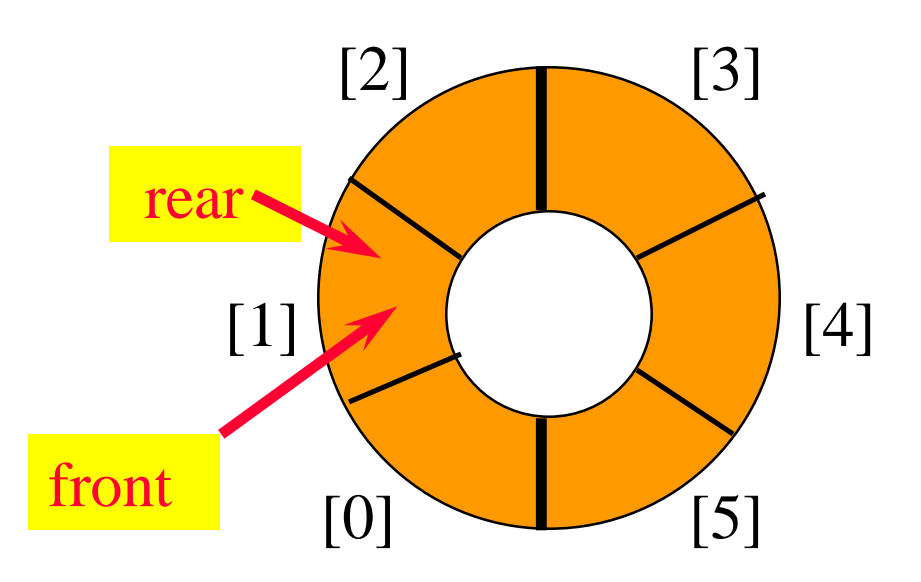

- When a series of removes causes the queue to become empty, front  $=$  rear.
- When a queue is constructed, it is empty.
- So initialize front  $=$  rear  $= 0$ .

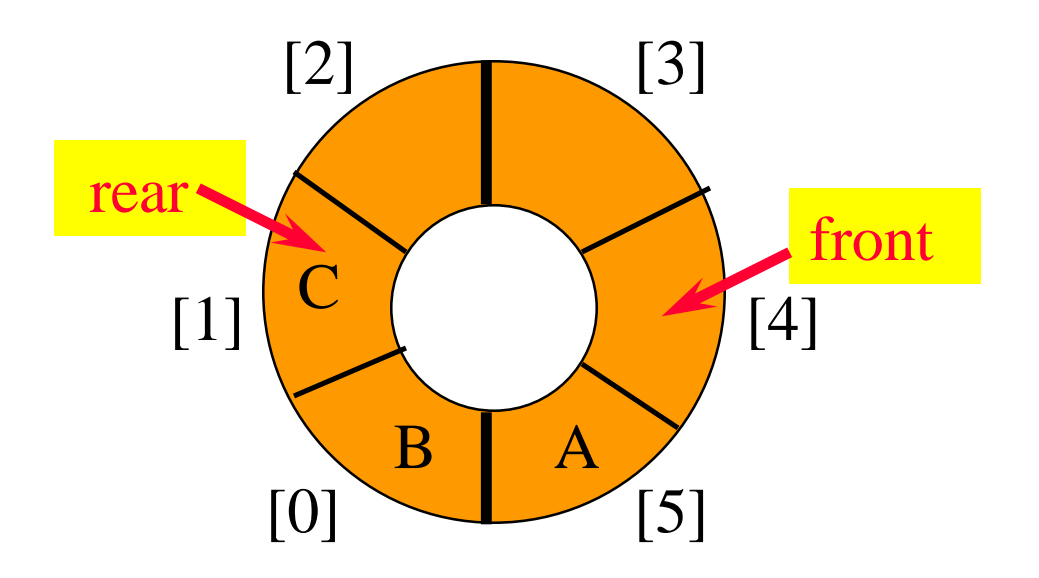

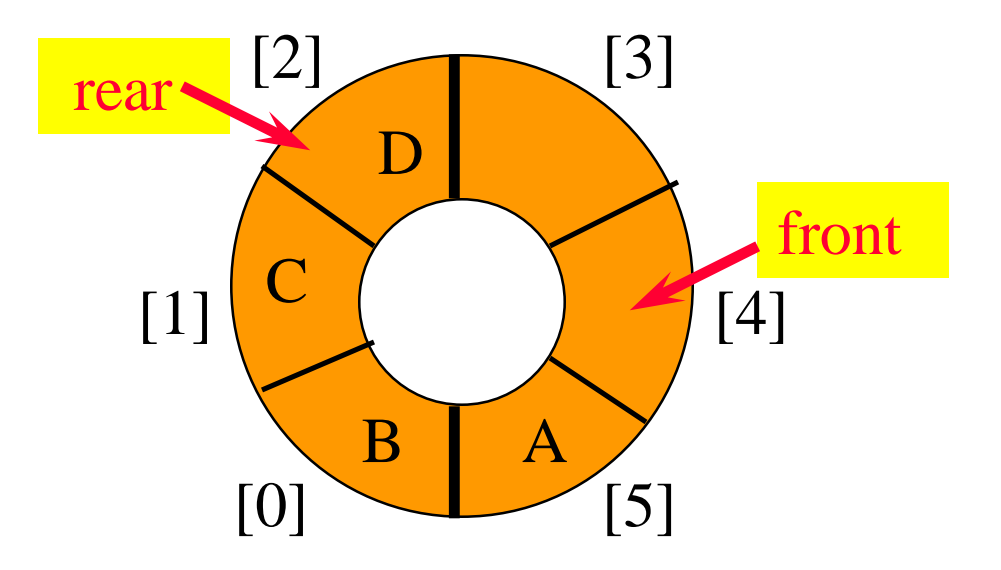

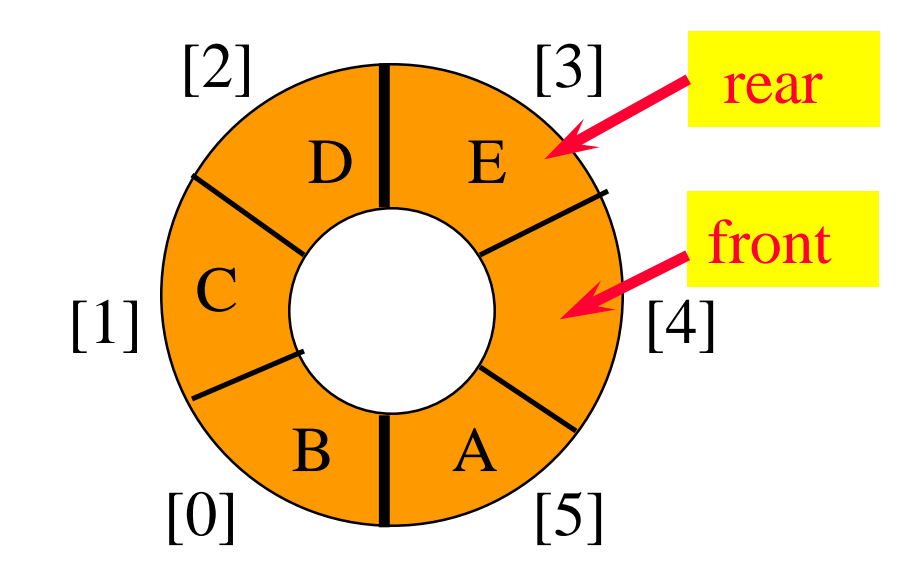

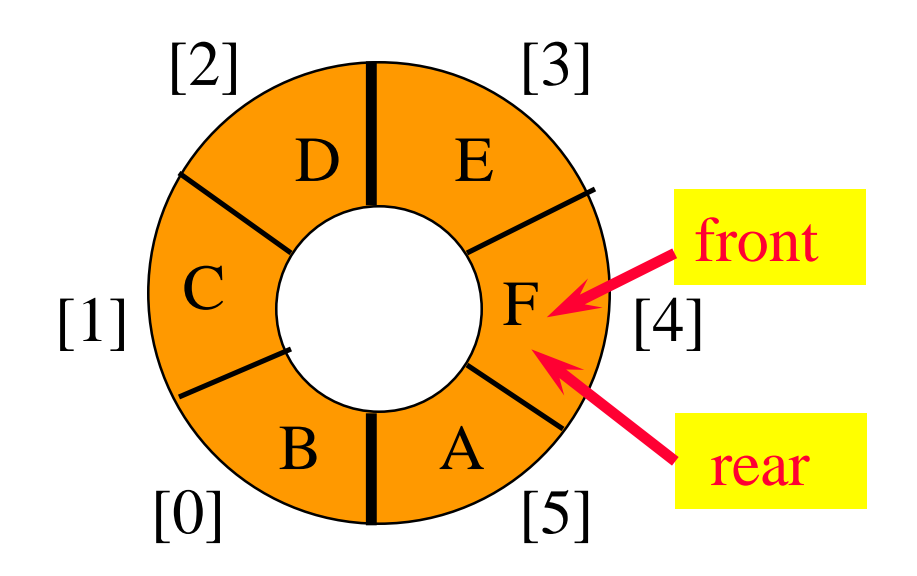

- When a series of adds causes the queue to become full, front = rear.
- So we cannot distinguish between a full queue and an empty queue!

# Ouch!!!!!

- Remedies.
	- Don't let the queue get full.
		- When the addition of an element will cause the queue to be full, increase array size.
		- This is what the text does.
	- Define a boolean variable lastOperationIsAddQ.
		- Following each AddQ set this variable to true.
		- Following each DeleteQ set to false.
		- Queue is empty iff (front  $==$  rear) && !lastOperationIsAddQ
		- Queue is full iff (front = rear) && lastOperationIsAddQ

# Ouch!!!!!

- Remedies (continued).
	- Define an integer variable size.
		- Following each AddQ do size++.
		- Following each DeleteQ do size--.
		- Queue is empty iff (size  $== 0$ )
		- Queue is full iff (size == arrayLength)
	- Performance is slightly better when first strategy is used.

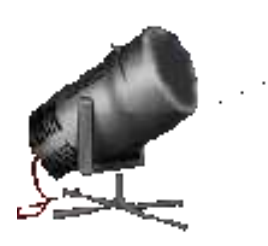

Priority Queues

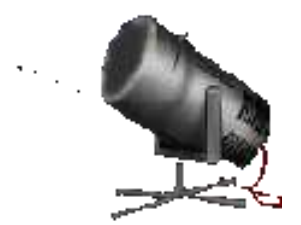

#### Two kinds of priority queues:

- Min priority queue.
- Max priority queue.

# Min Priority Queue

- Collection of elements.
- Each element has a priority or key.
- Supports following operations:
	- **-** empty
	- $\blacksquare$  size
	- **E** insert an element into the priority queue (push)
	- **get element with min priority (top)**
	- **P** remove element with min priority (pop)

# Max Priority Queue

- Collection of elements.
- Each element has a priority or key.
- Supports following operations:
	- **-** empty
	- $\blacksquare$  size
	- **E** insert an element into the priority queue (push)
	- **get element with max priority (top)**
	- **P** remove element with max priority (pop)

# Complexity Of Operations

Use a heap or a leftist tree (both are defined later).

empty, size, and top  $\Rightarrow$  O(1) time

insert (push) and remove (pop)  $\Rightarrow$  O(log n) time where **n** is the size of the priority queue

# Applications

Sorting

- use element key as priority
- insert elements to be sorted into a priority queue
- remove/pop elements in priority order
	- **Theorem is used, elements are extracted** in ascending order of priority (or key)
	- if a max priority queue is used, elements are extracted in descending order of priority (or key)

# Sorting Example

Sort five elements whose keys are 6, 8, 2, 4, 1 using a max priority queue.

- **Insert the five elements into a max priority queue.**
- Do five remove max operations placing removed elements into the sorted array from right to left.

#### After Inserting Into Max Priority Queue

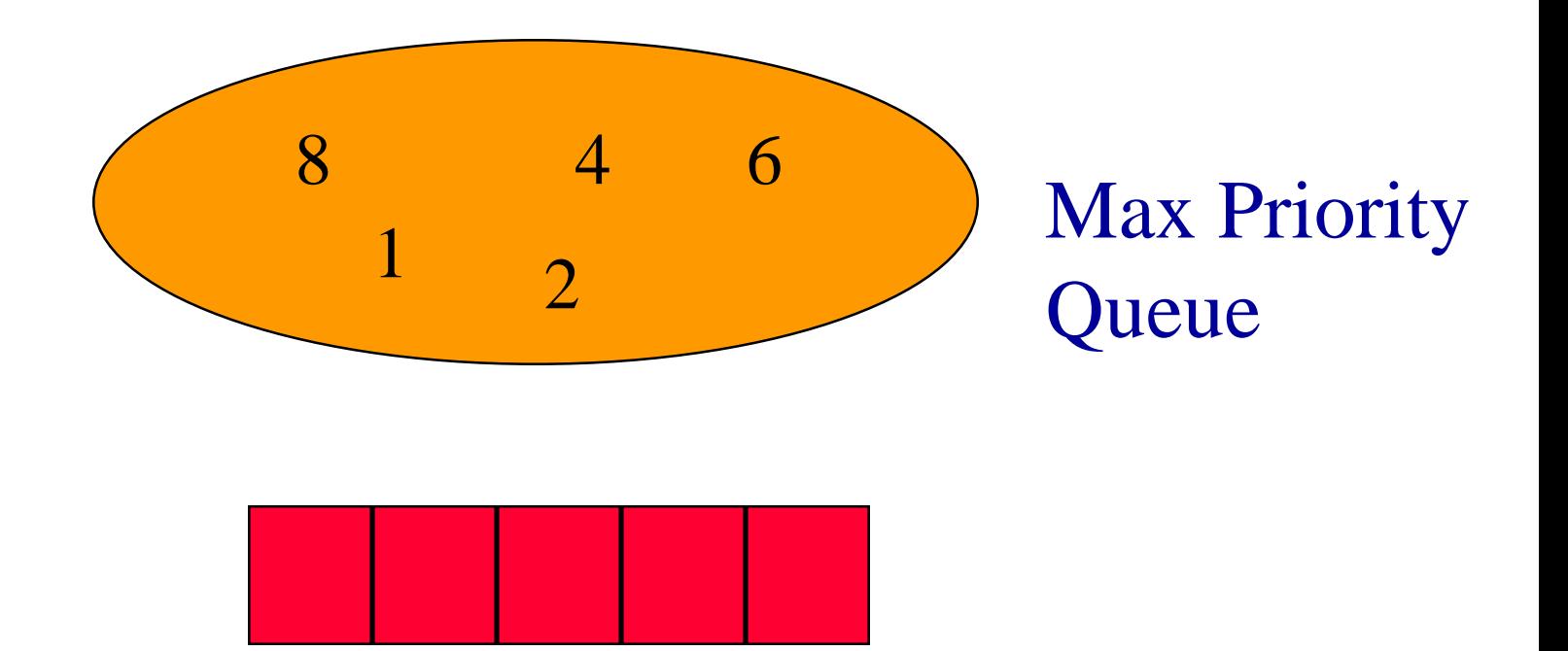

#### After First Remove Max Operation

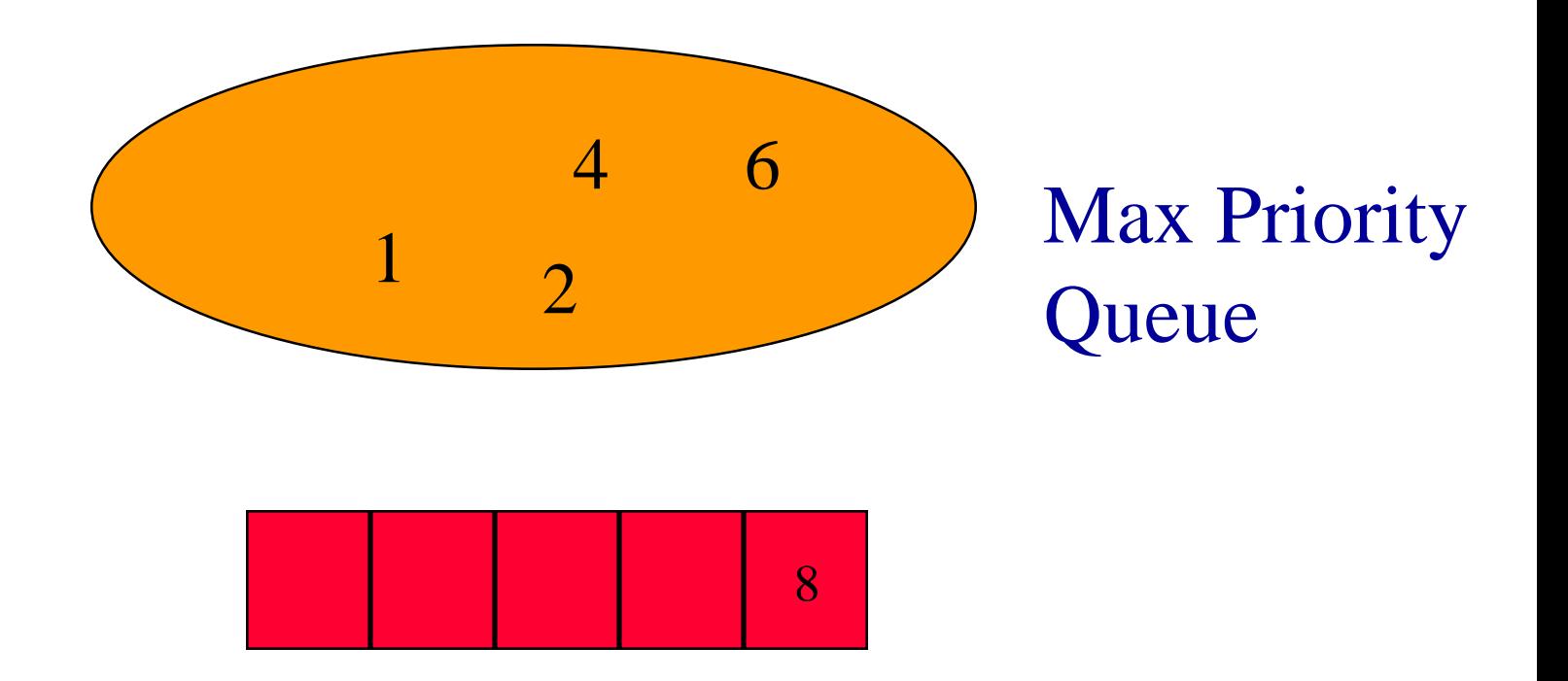

#### After Second Remove Max Operation

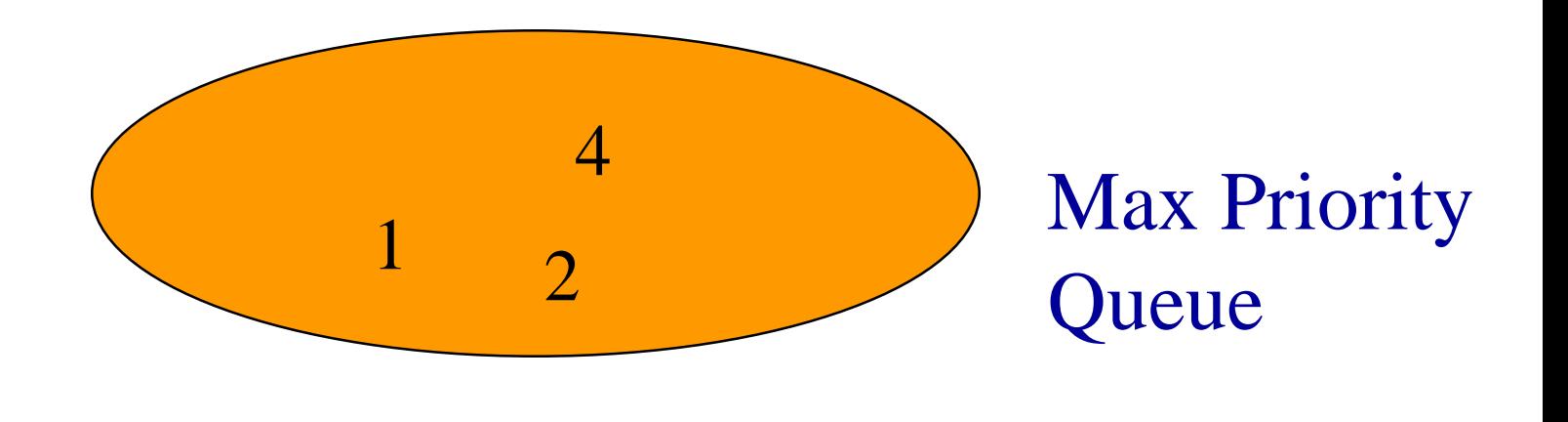

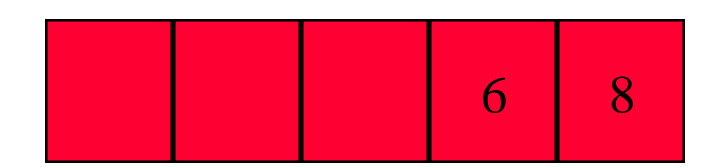

#### After Third Remove Max Operation

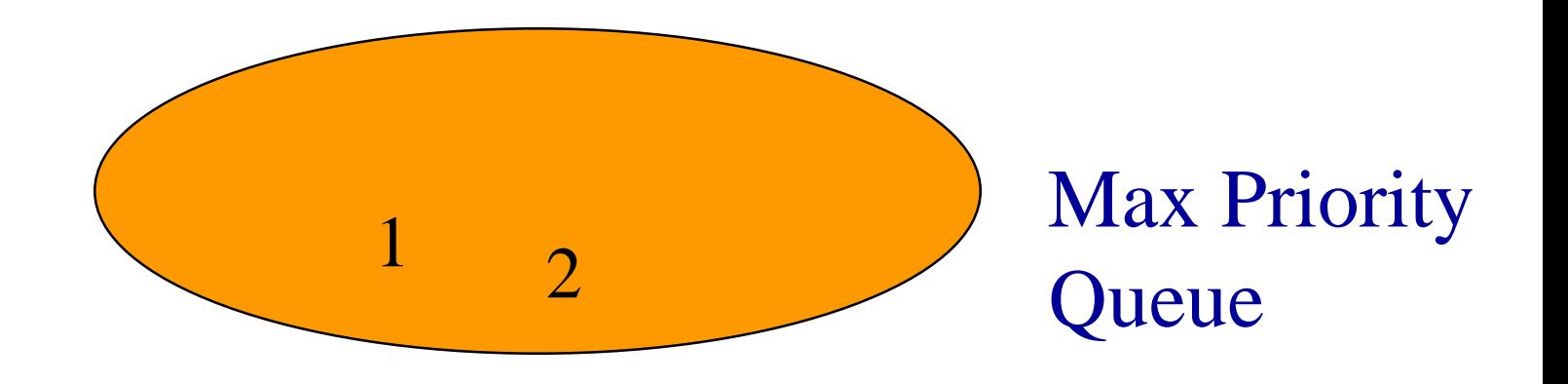

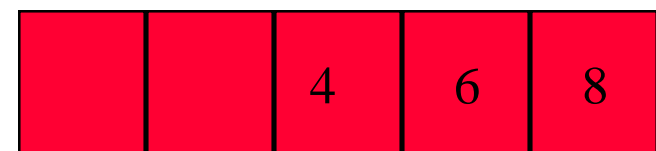

#### After Fourth Remove Max Operation

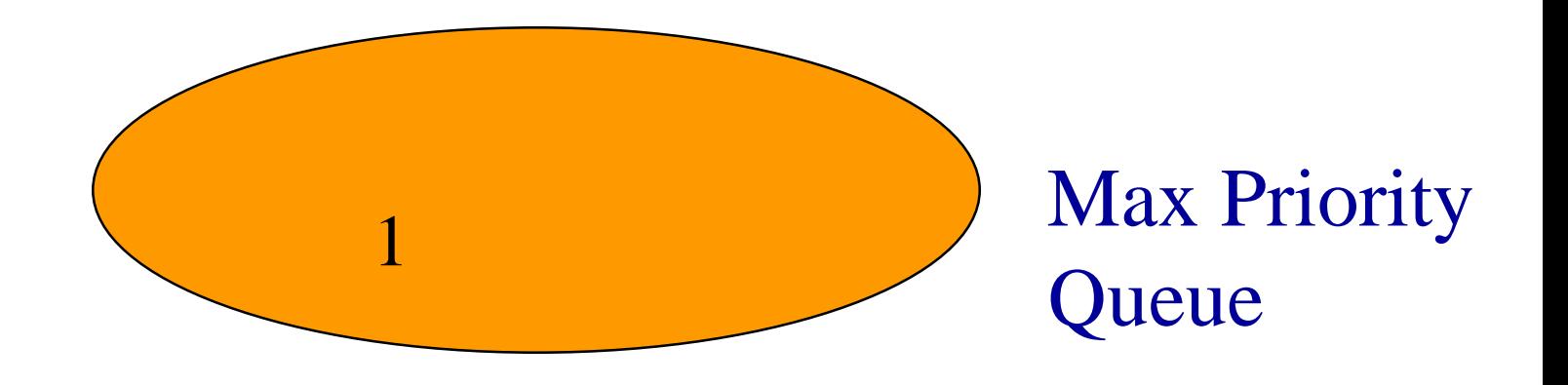

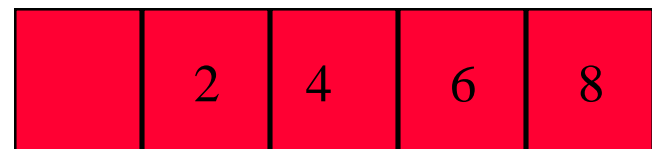

#### After Fifth Remove Max Operation

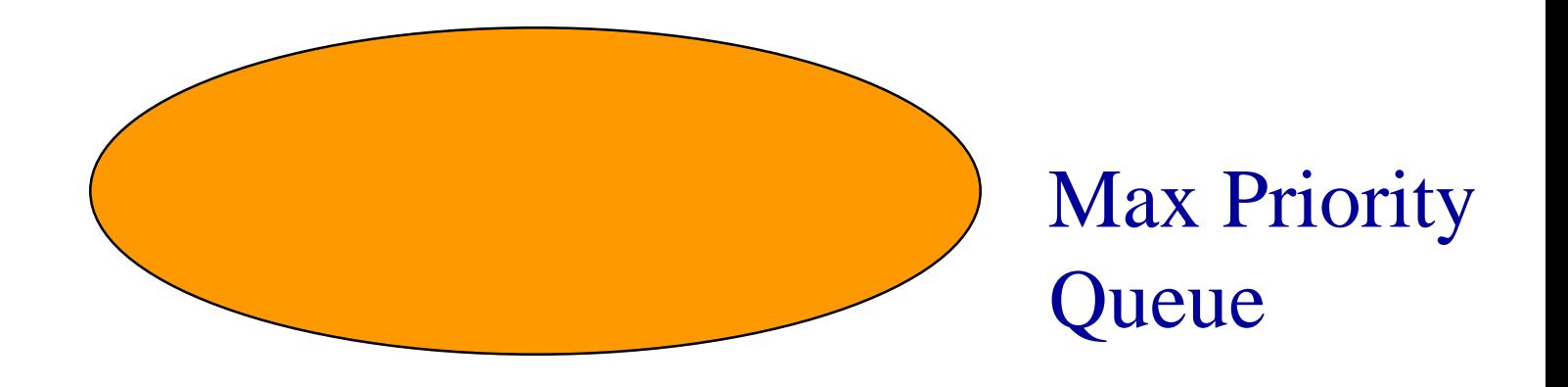

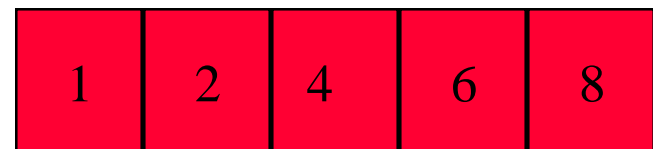

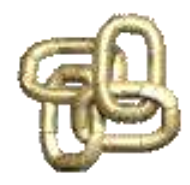

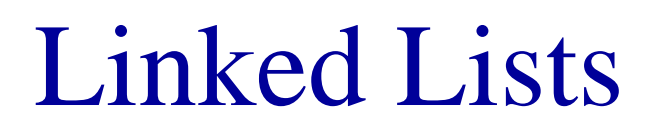

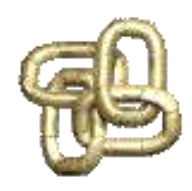

• list elements are stored, in memory, in an arbitrary order

• explicit information (called a link) is used to go from one element to the next
# Memory Layout

Layout of  $L = (a,b,c,d,e)$  using an array representation.

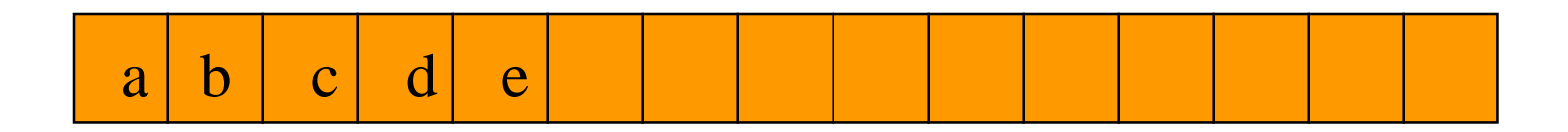

#### A linked representation uses an arbitrary layout.

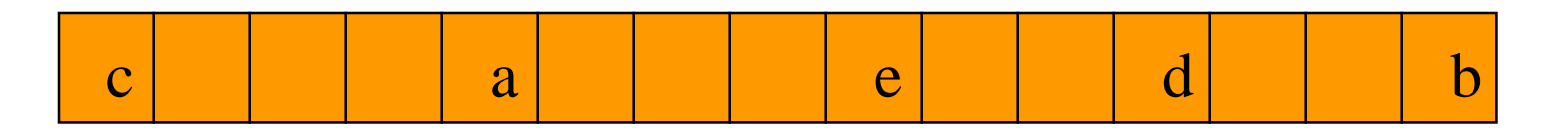

#### Linked Representation e di contro di contro di contro di contro di contro di contro di contro di contro di contro di contro di contro<br>Di contro di contro di contro di contro di contro di contro di contro di contro di contro di contro di contro R. Carlos

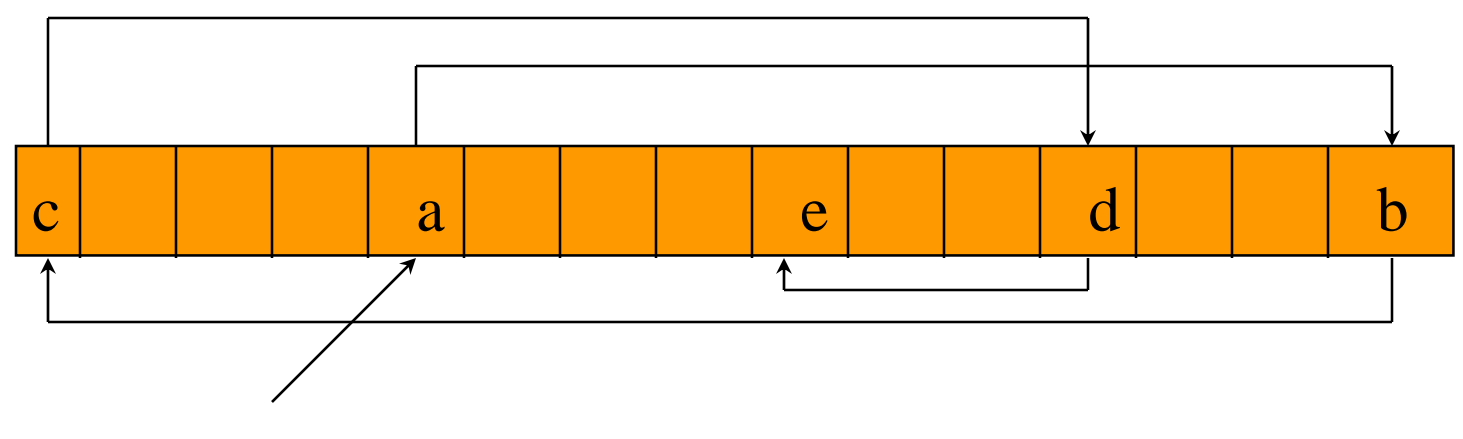

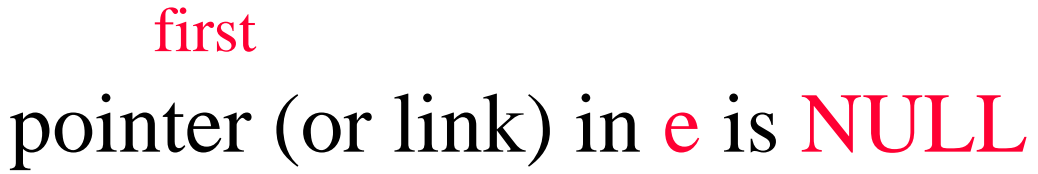

use a variable first to get to the first element a

### Normal Way To Draw A Linked List

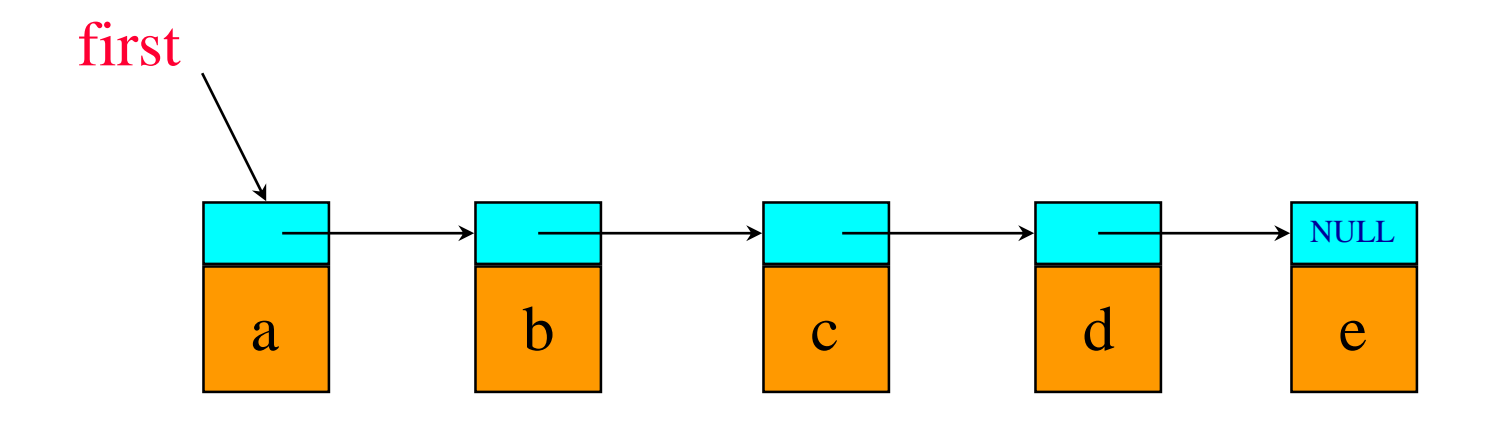

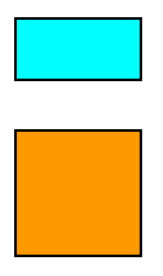

link or pointer field of node

data field of node

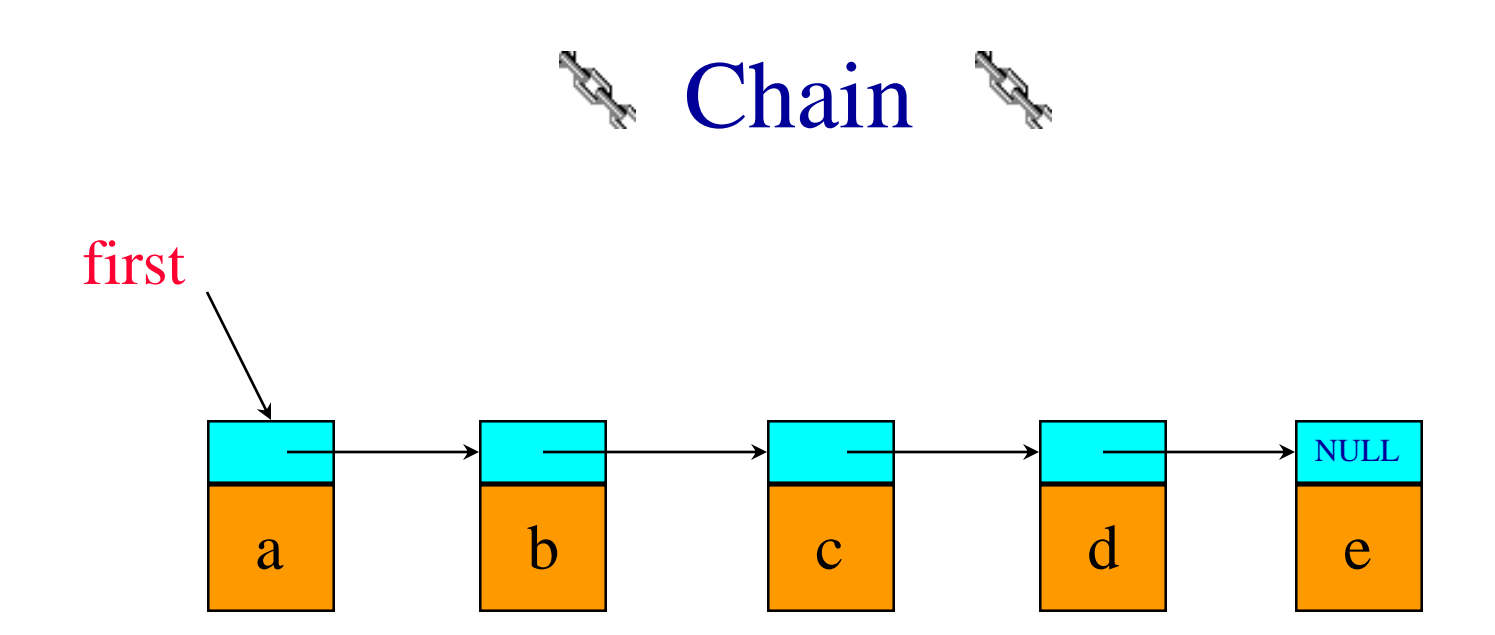

- •A chain is a linked list in which each node represents one element.
- There is a link or pointer from one element to the next.
- The last node has a NULL (or 0) pointer.

## Node Representation

typedef struct listNode \*listPointer; typedef struct { char data; listPointer link; } listNode;

> link data

### $get(0)$

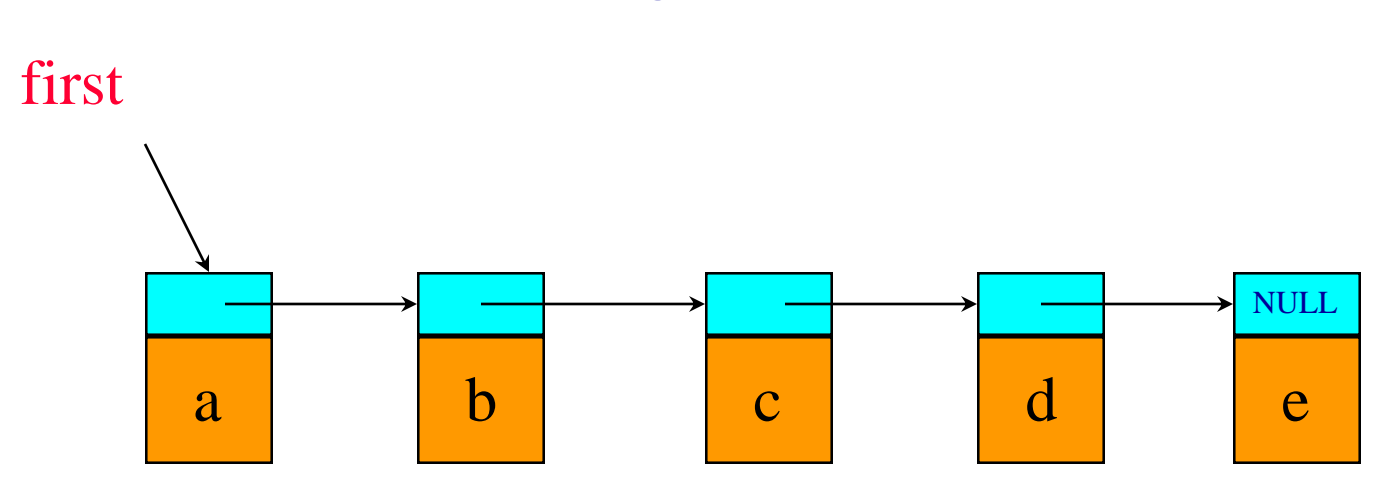

desiredNode = first;  $\frac{1}{2}$  gets you to first node return desiredNode->data;

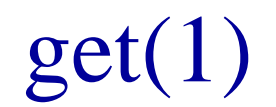

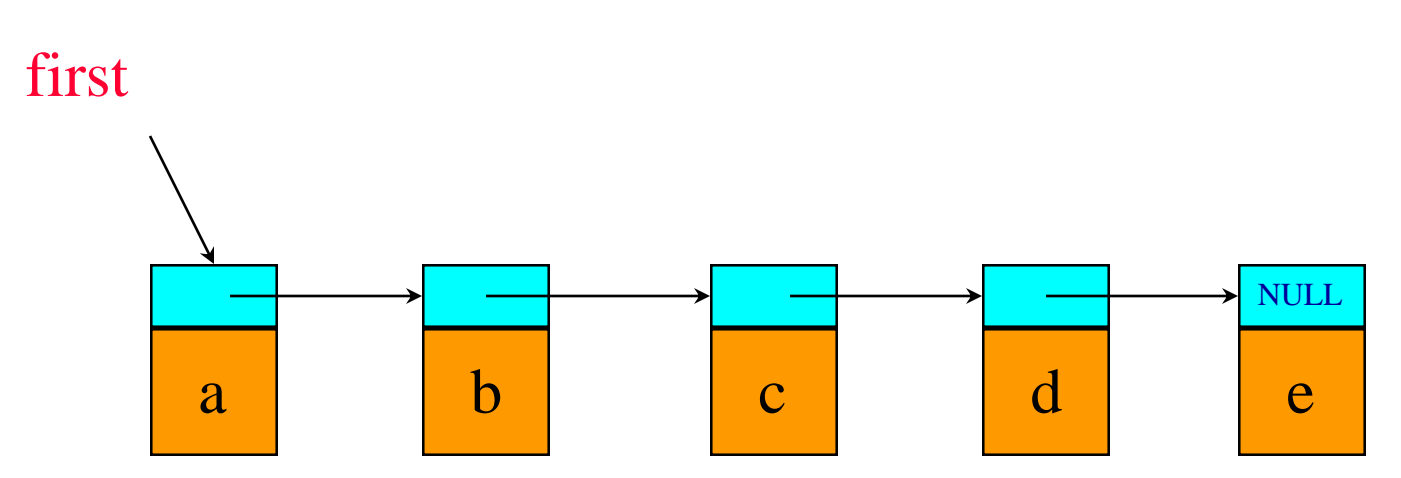

desiredNode = first->link; // gets you to second node return desiredNode->data;

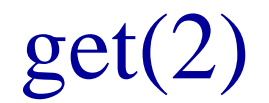

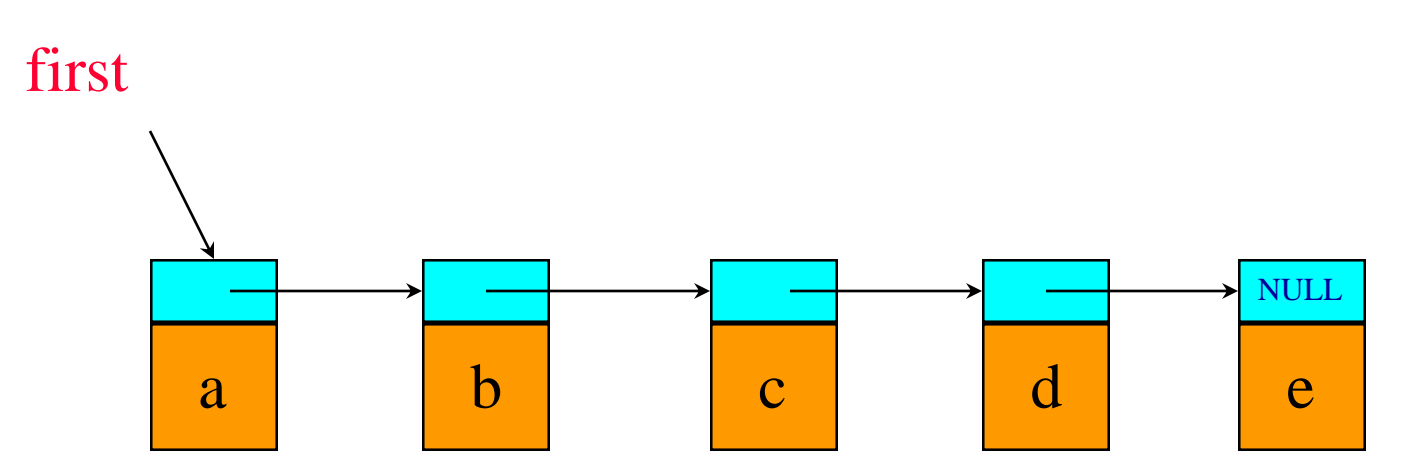

 $desiredNode = first \rightarrow link \rightarrow link; // gets you to third node$ return desiredNode->data;

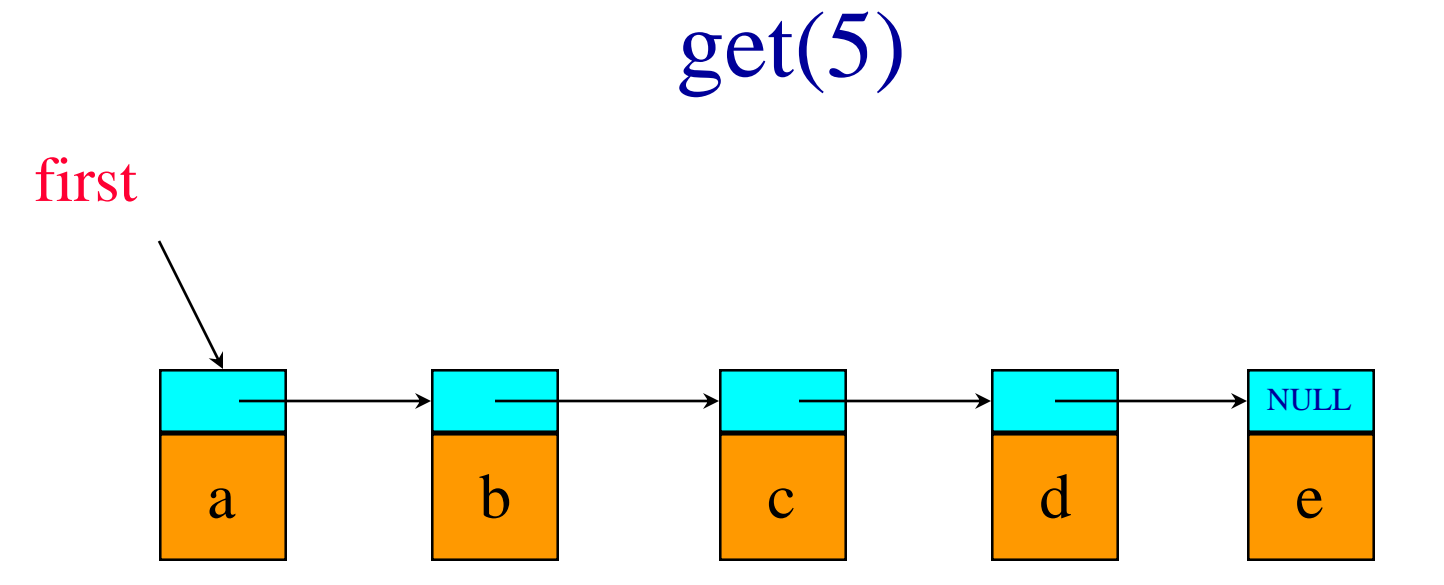

desiredNode = first->link->link->link->link->link;  $\frac{1}{2}$  desiredNode = NULL return desiredNode->data; // NULL.element

#### Delete An Element

NULL

 $a$  b c d d e first

delete(0)

deleteNode = first;  $first = first \rightarrow link;$ free(deleteNode);

### delete(2)

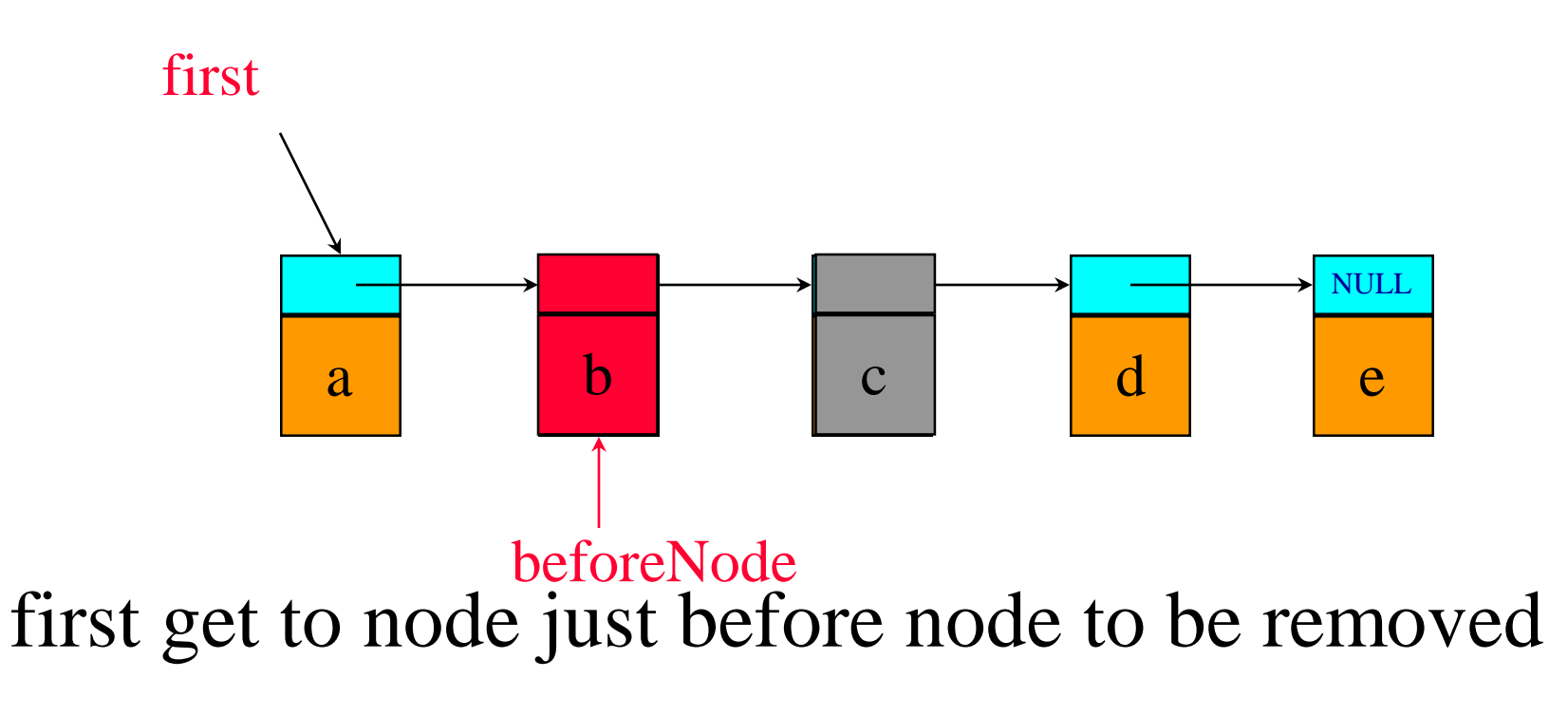

 $beforeNode = first \rightarrow link;$ 

### delete(2)

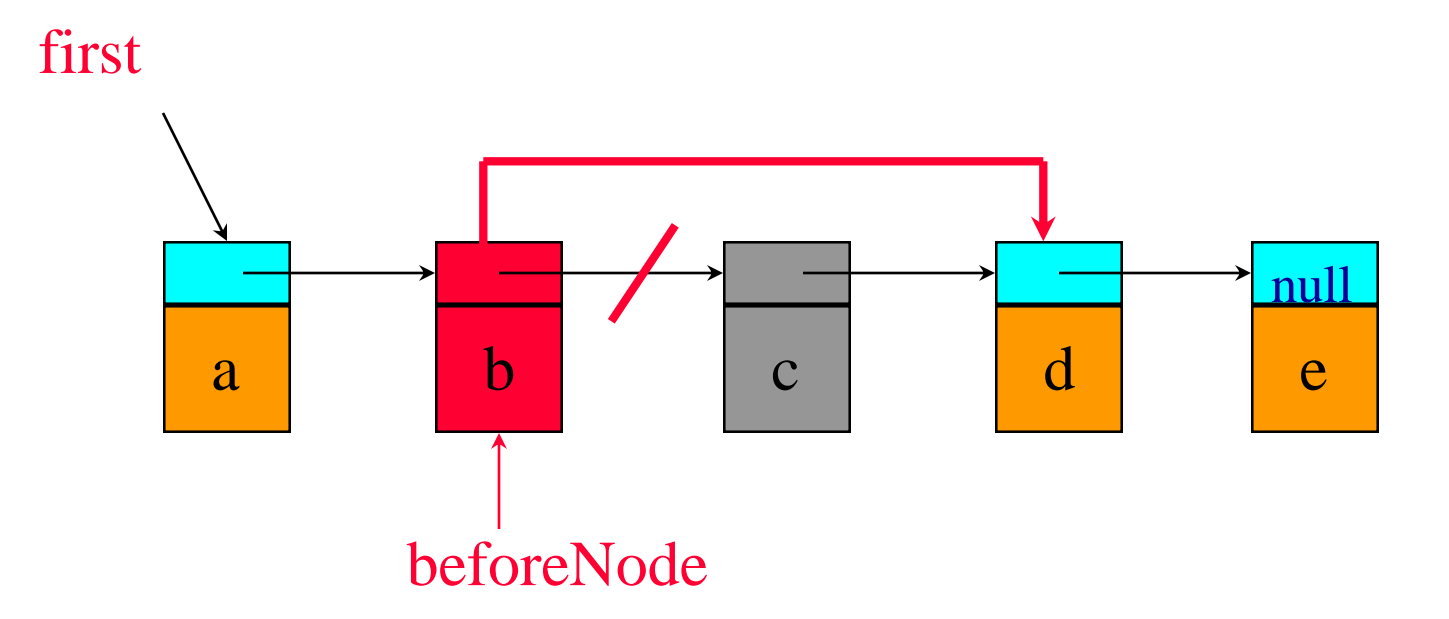

save pointer to node that will be deleted deleteNode = beforeNode->link;

### delete(2)

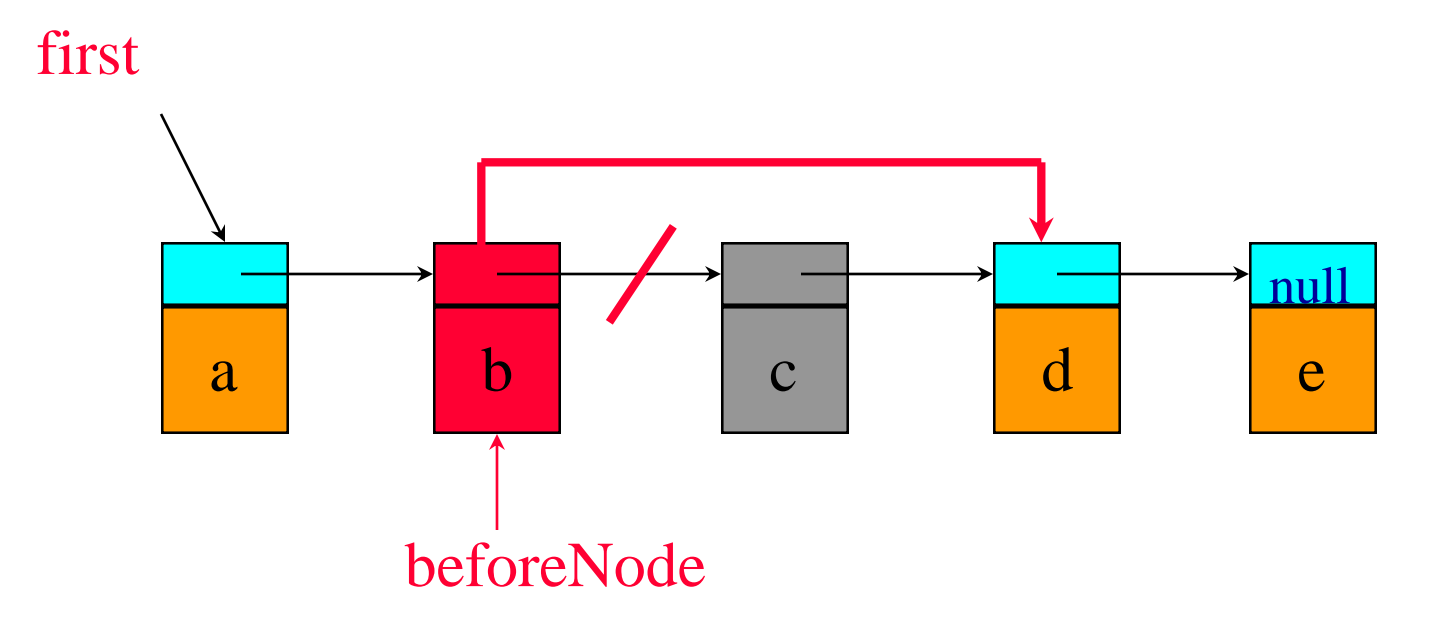

#### now change pointer in beforeNode

beforeNode->link = beforeNode->link->link; free(deleteNode);

## $insert(0, 'f')$

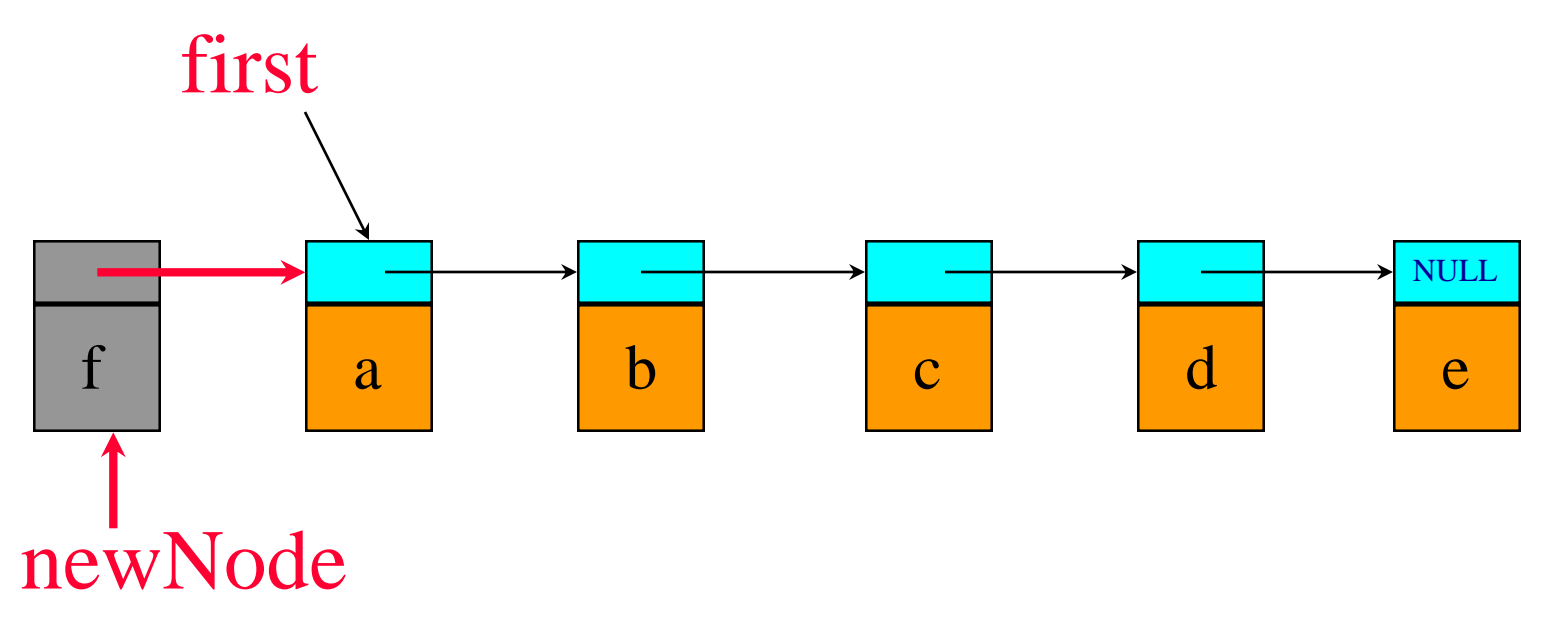

Step 1: get a node, set its data and link fields

MALLOC( newNode, sizeof(\*newNode)); newNode->data =  $f$ ;  $newNode$ ->link = NULL;

## $insert(0, 'f')$

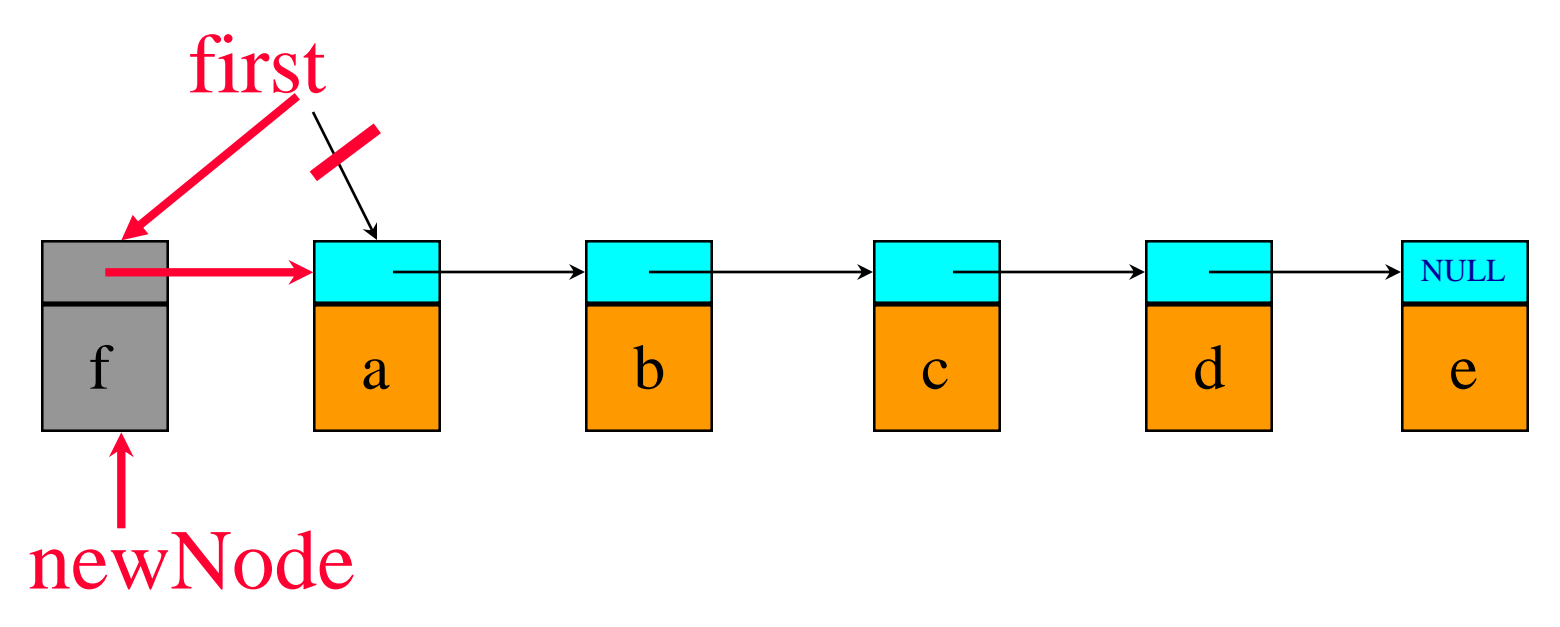

Step 2: update first

 $first = newNode;$ 

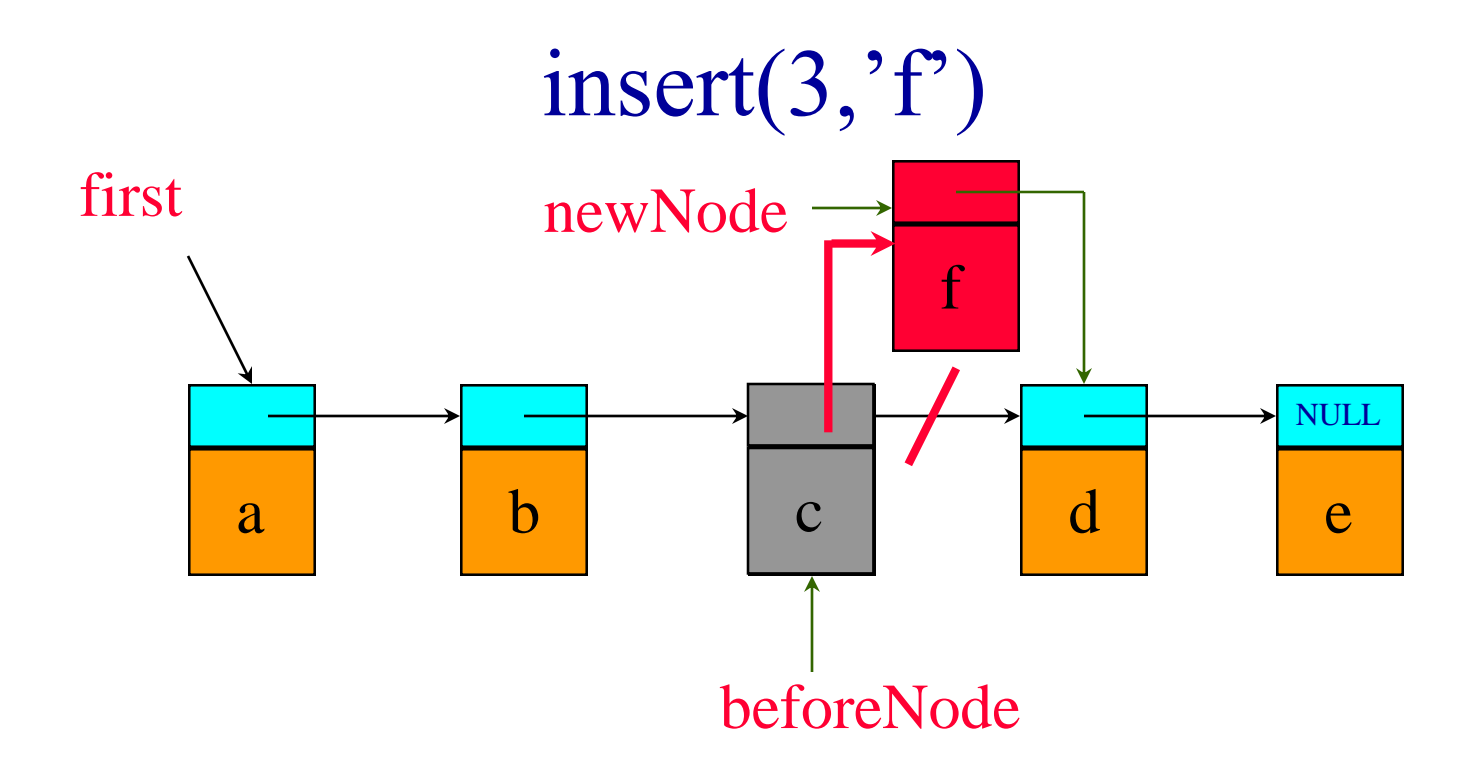

- first find node whose index is 2
- next create a new node and set its data and link fields
- finally link beforeNode to newNode

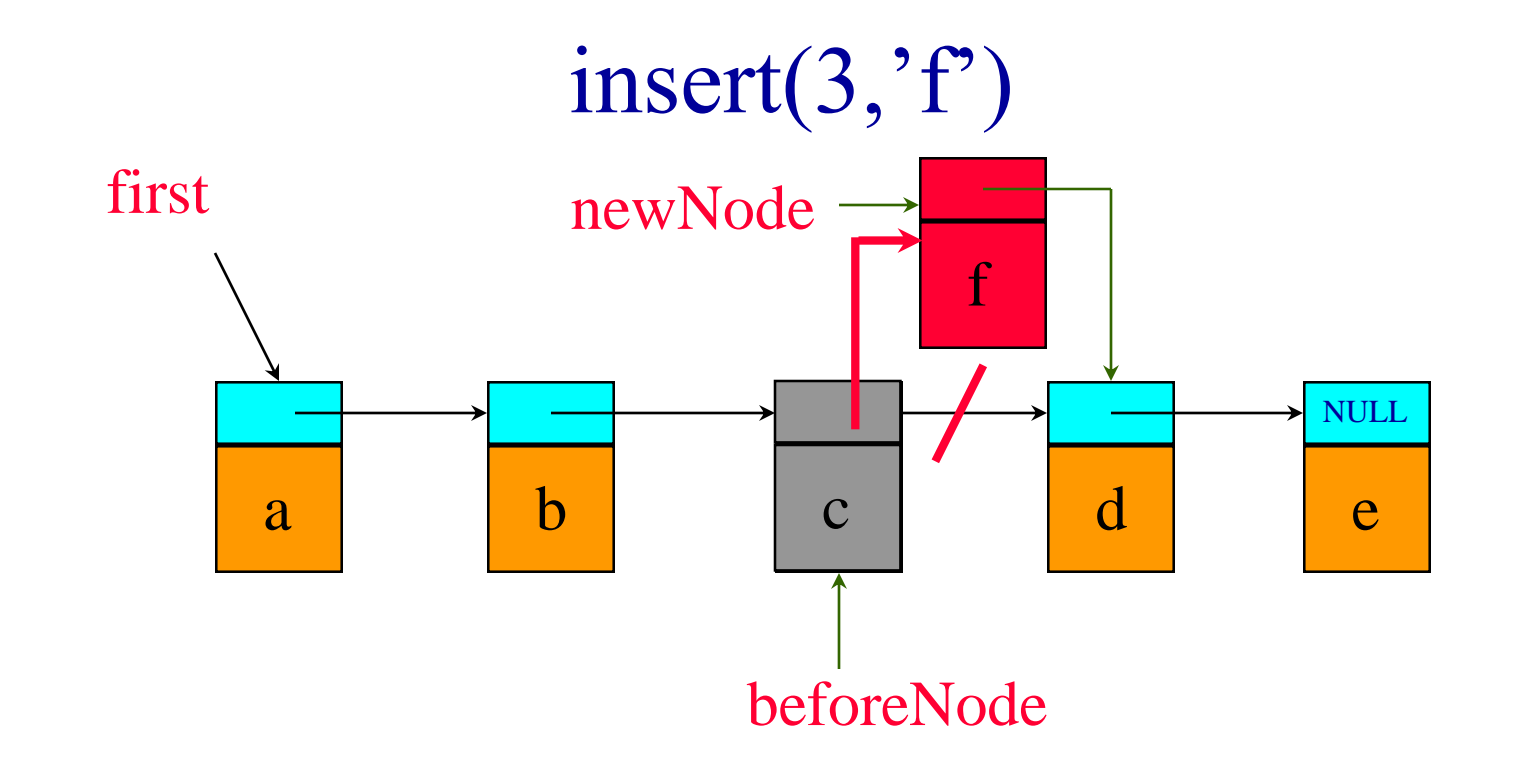

- $beforeNode = first \rightarrow link \rightarrow link;$
- MALLOC( newNode, sizeof(\*newNode));
- newNode->data =  $f$ ;
- $newNode > link = beforeNode > link;$
- $beforeNode \rightarrow link = newNode;$

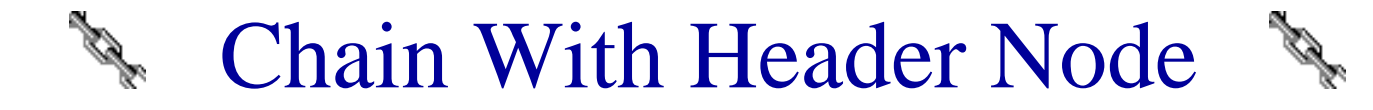

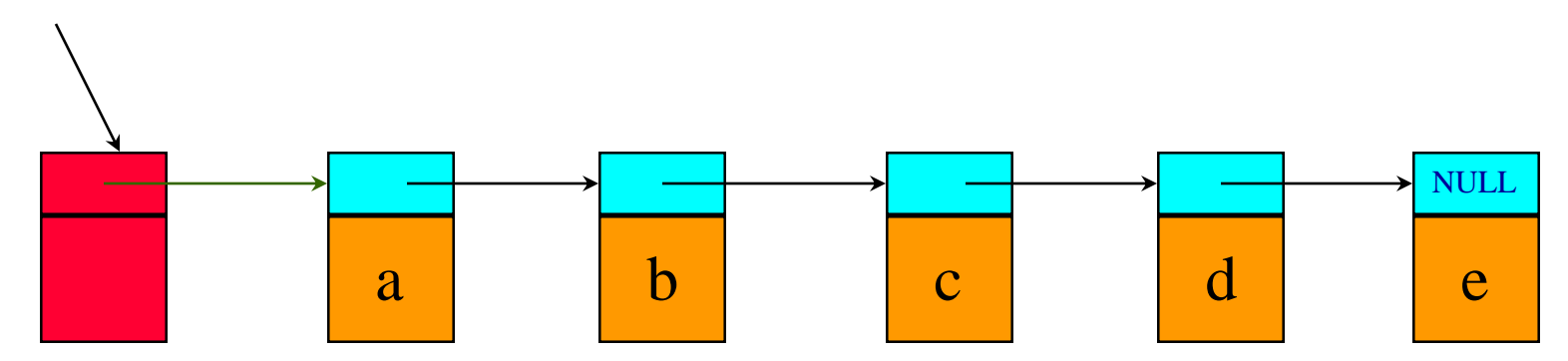

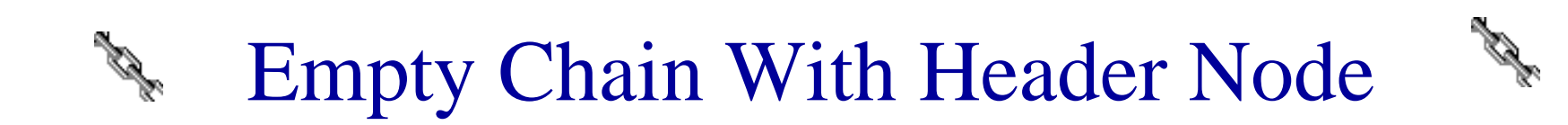

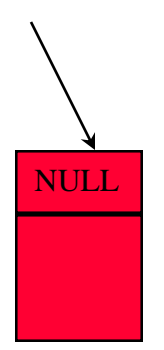

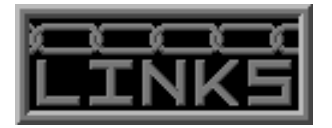

### **Circular List**

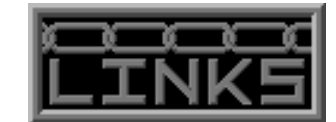

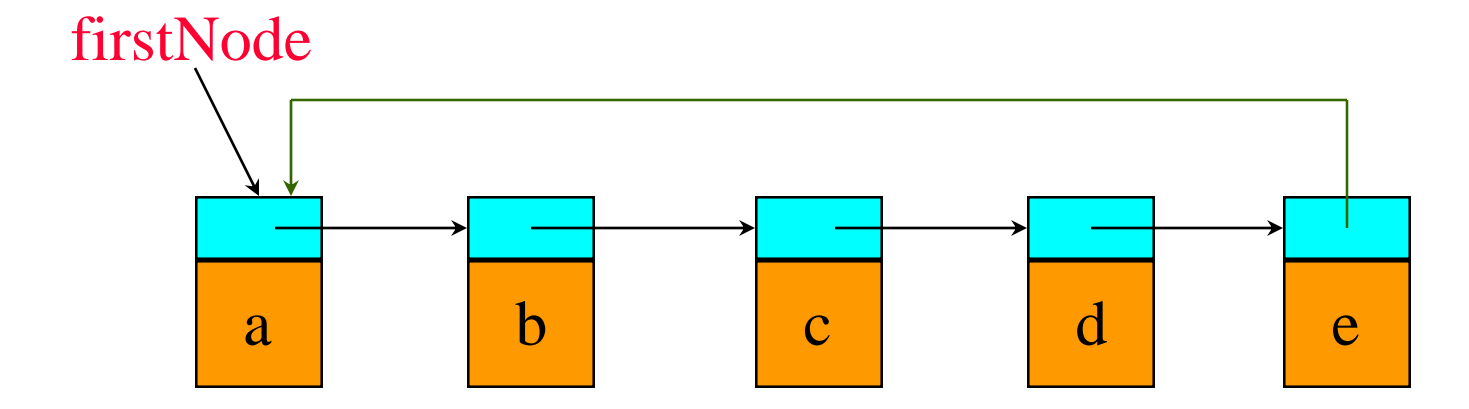

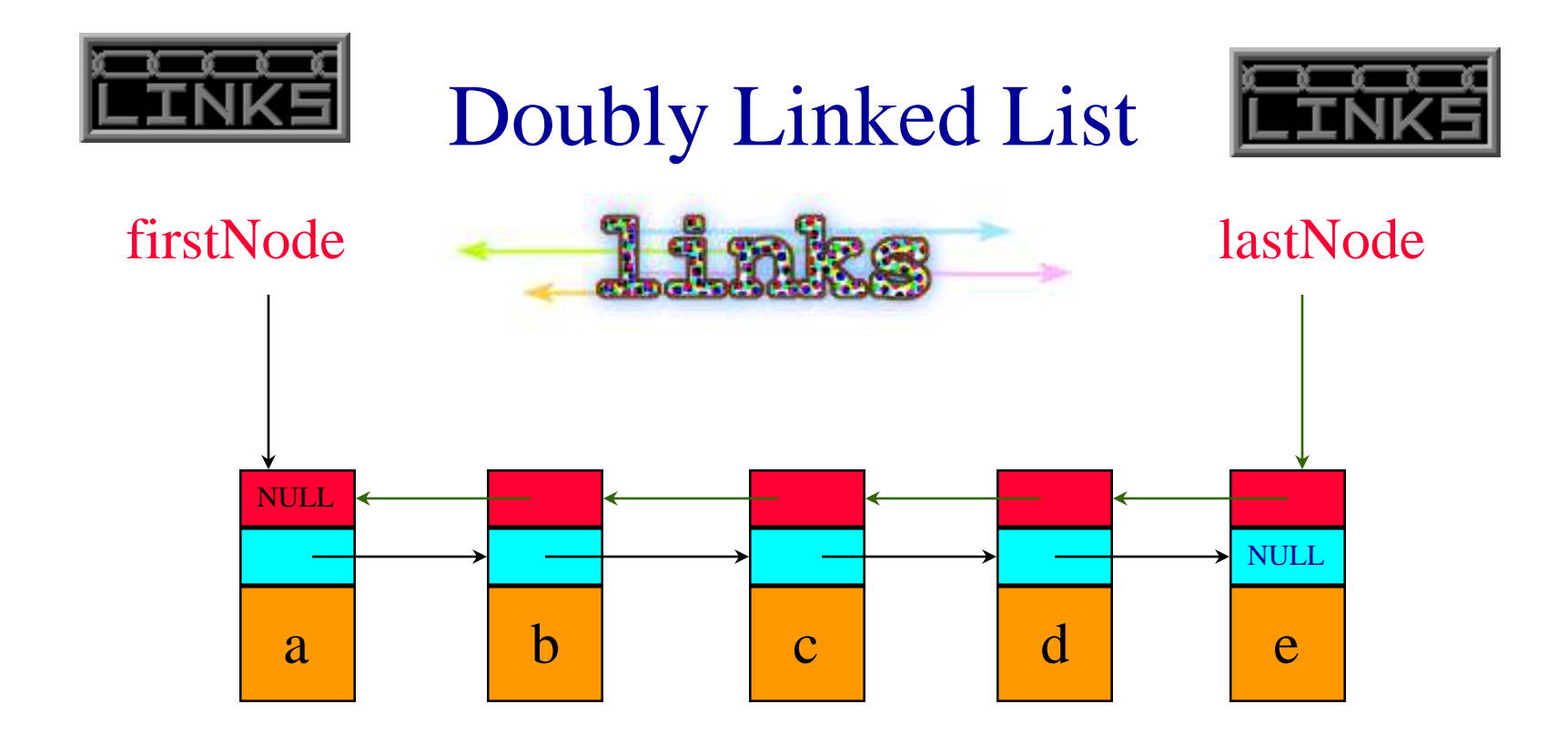

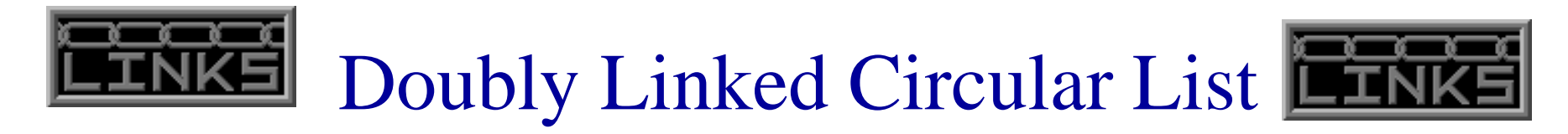

#### firstNode

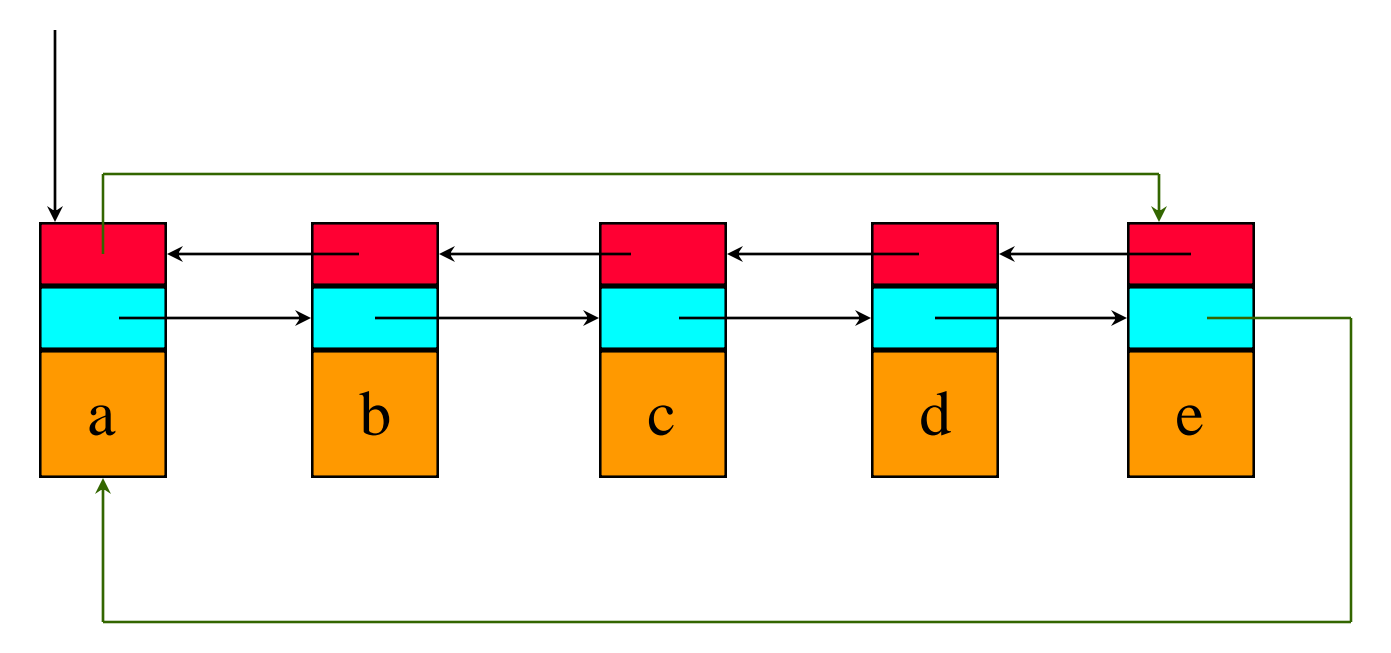

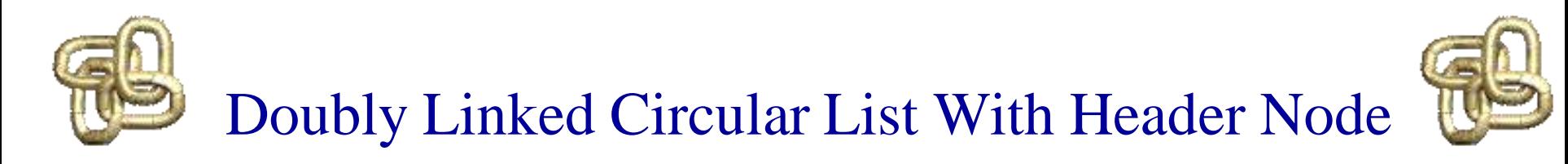

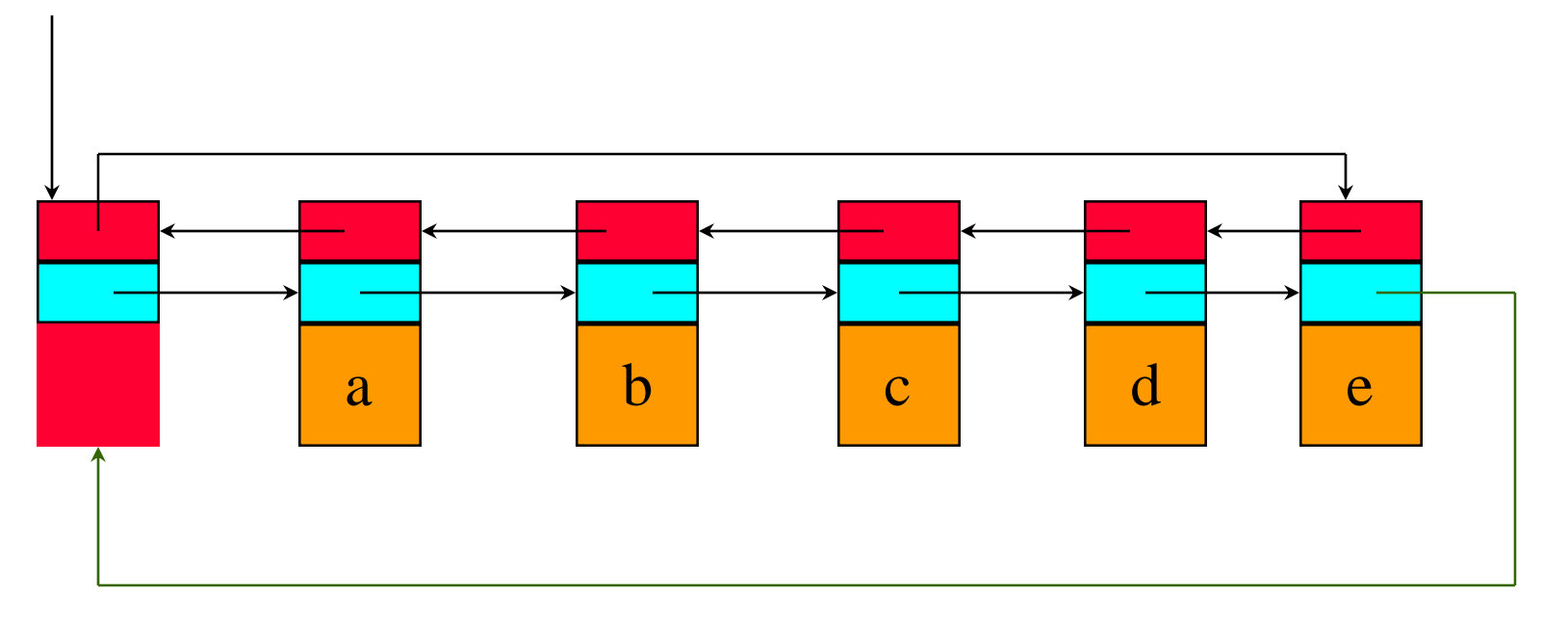

#### Empty Doubly Linked Circular List With Header Node

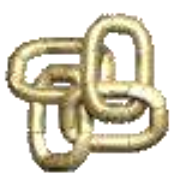

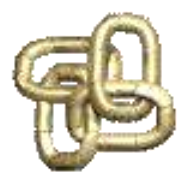

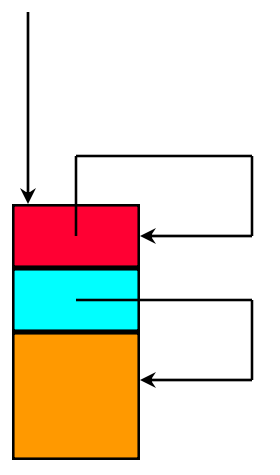